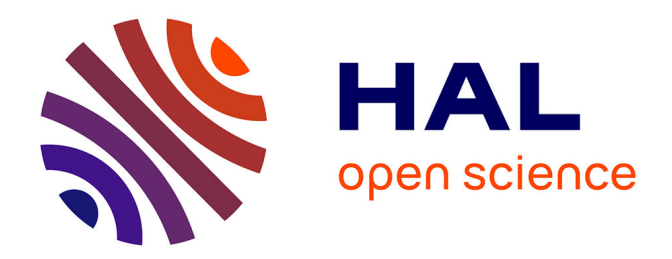

#### **Tools and standards to make neuroimaging derived data reusable**

Camille Maumet

#### **To cite this version:**

Camille Maumet. Tools and standards to make neuroimaging derived data reusable. Neuroinformatics 2018, Aug 2018, Montreal, Canada. . inserm-01886089

#### **HAL Id: inserm-01886089 <https://inria.hal.science/inserm-01886089>**

Submitted on 2 Oct 2018

**HAL** is a multi-disciplinary open access archive for the deposit and dissemination of scientific research documents, whether they are published or not. The documents may come from teaching and research institutions in France or abroad, or from public or private research centers.

L'archive ouverte pluridisciplinaire **HAL**, est destinée au dépôt et à la diffusion de documents scientifiques de niveau recherche, publiés ou non, émanant des établissements d'enseignement et de recherche français ou étrangers, des laboratoires publics ou privés.

**INCF Neuroinformatics 2018 ‒** August 9th, 2018

# Tools and standards to make neuroimaging derived data reusable

**Camille Maumet**

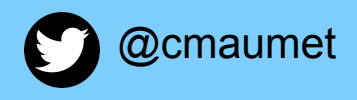

Univ Rennes, Inria, CNRS, Inserm, IRISA UMR 6074, VisAGeS ERL U-1228

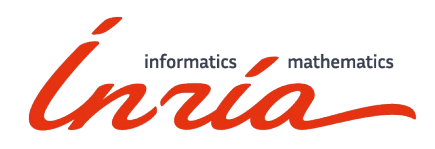

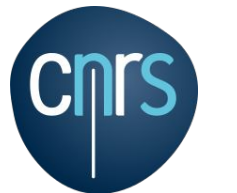

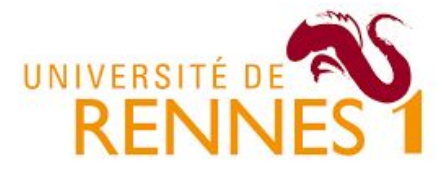

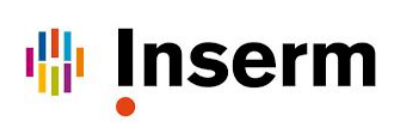

### Sample sizes in neuroimaging

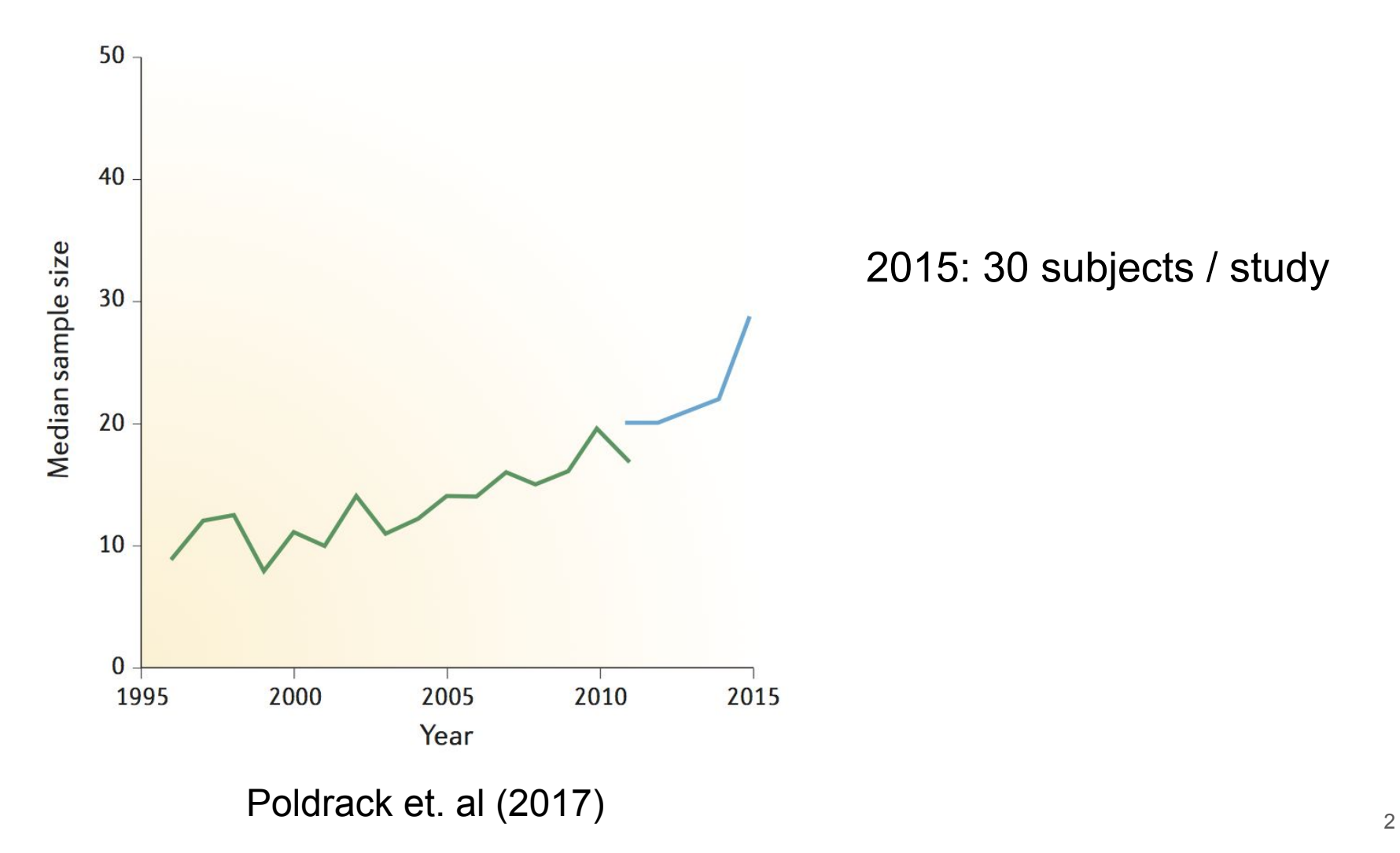

2015: 30 subjects / study

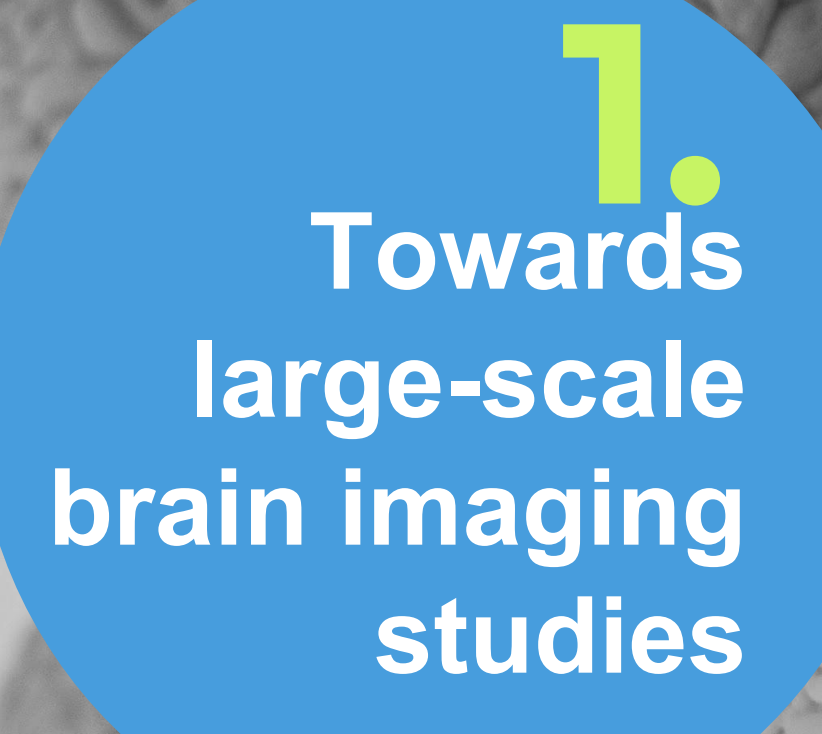

More and more shared data available

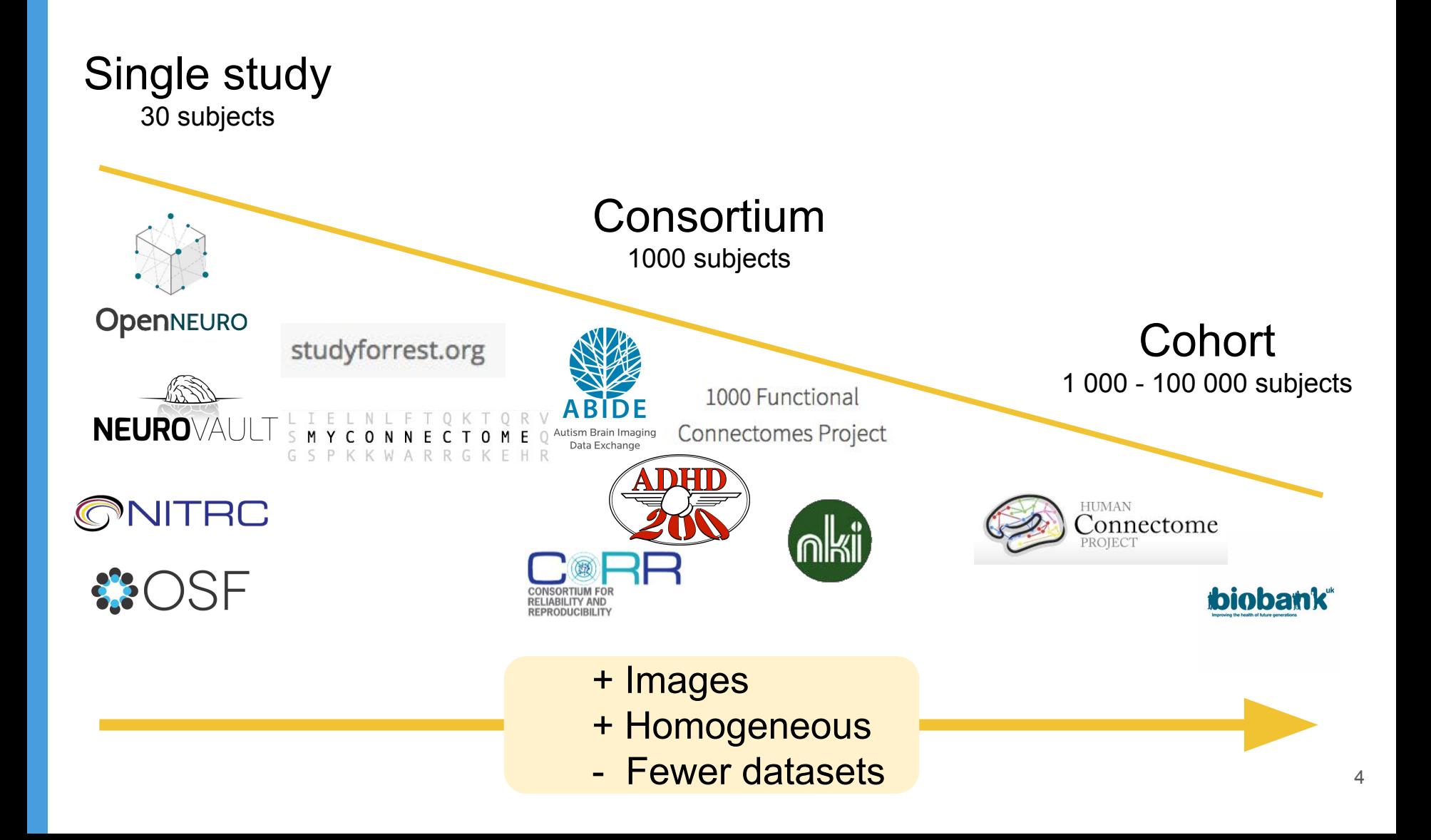

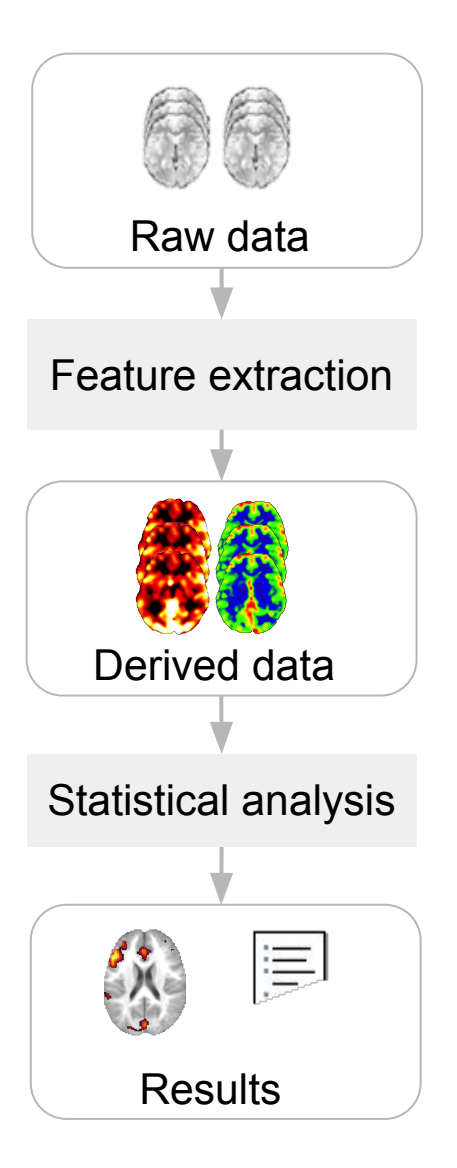

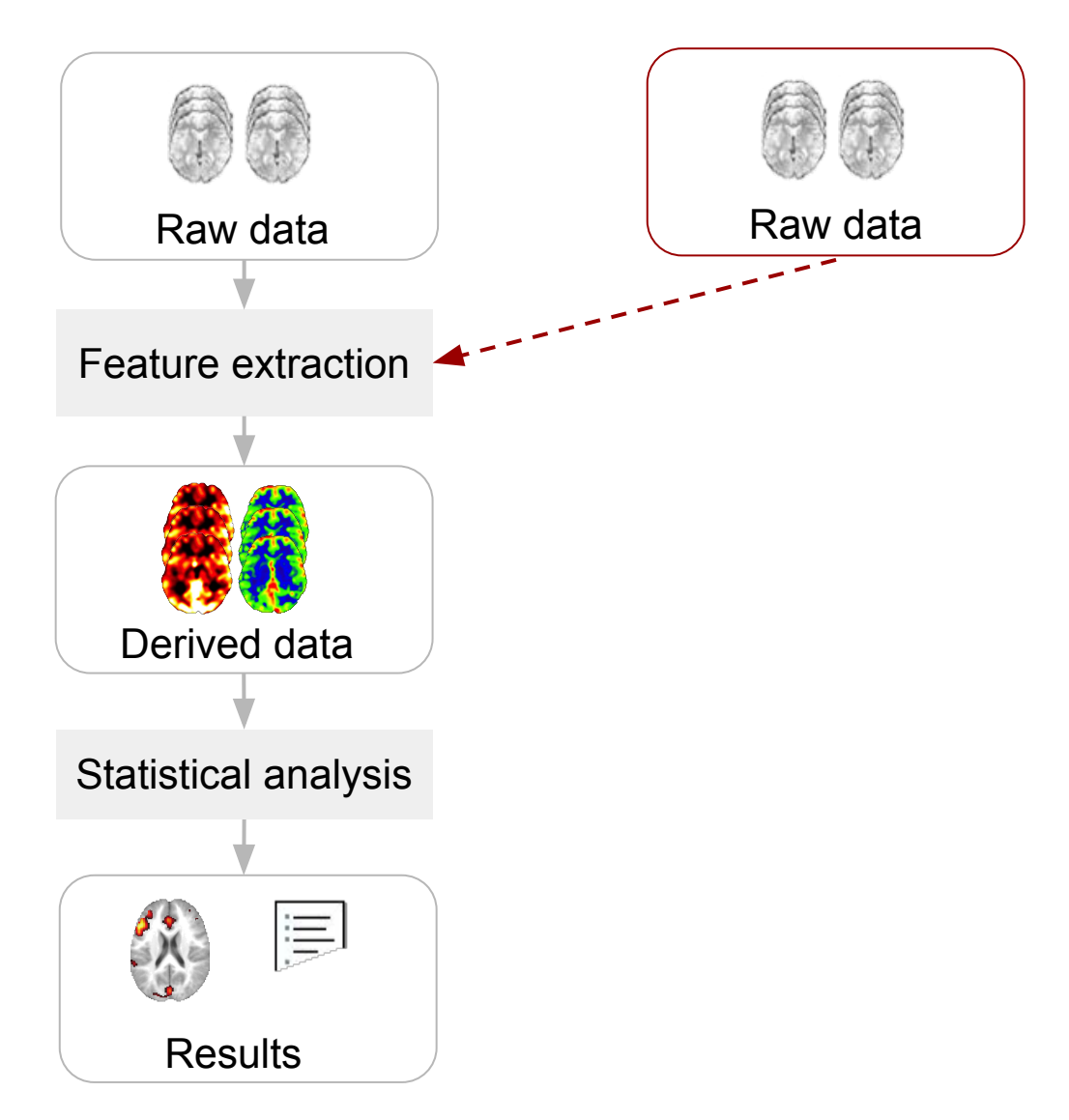

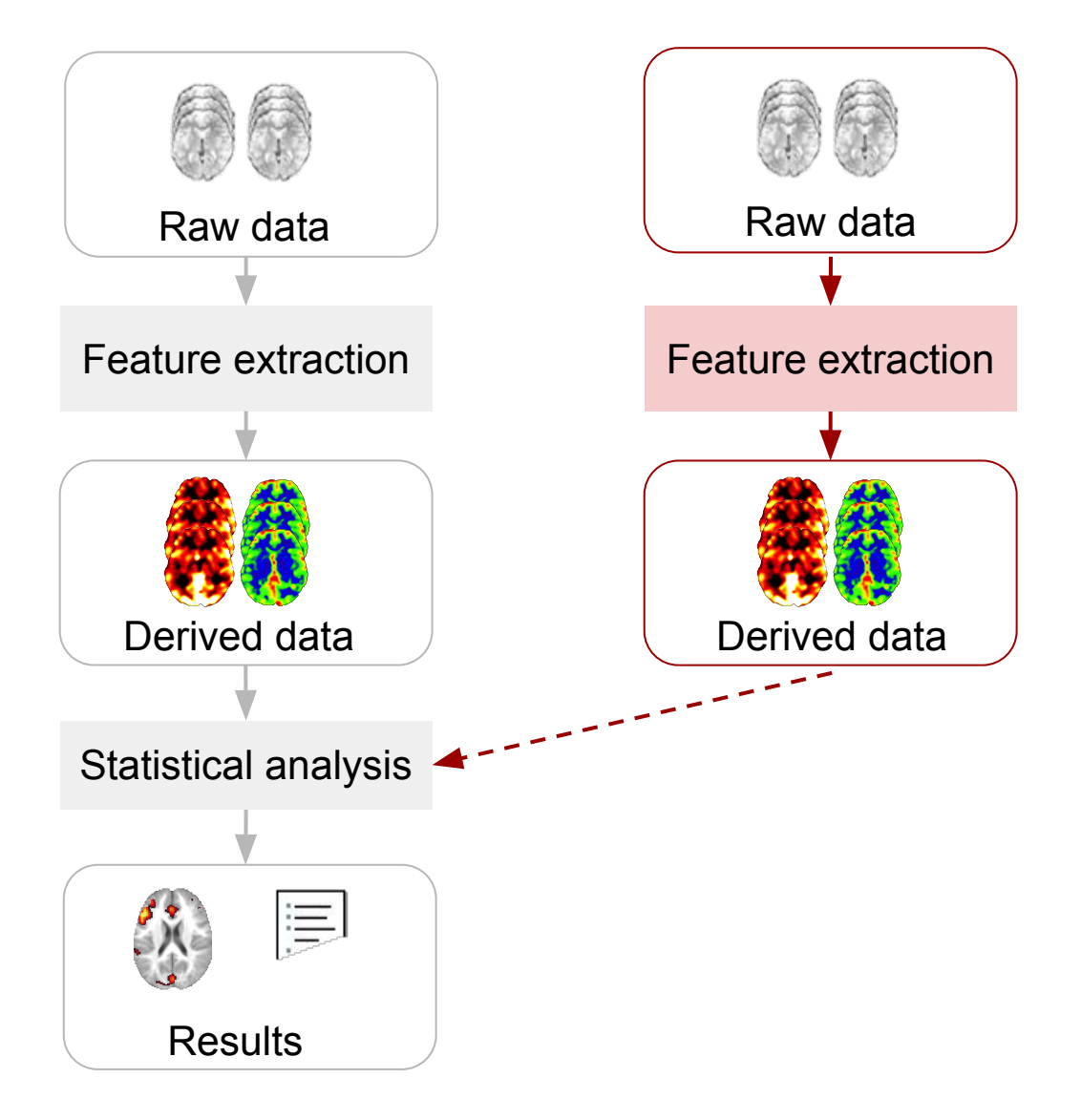

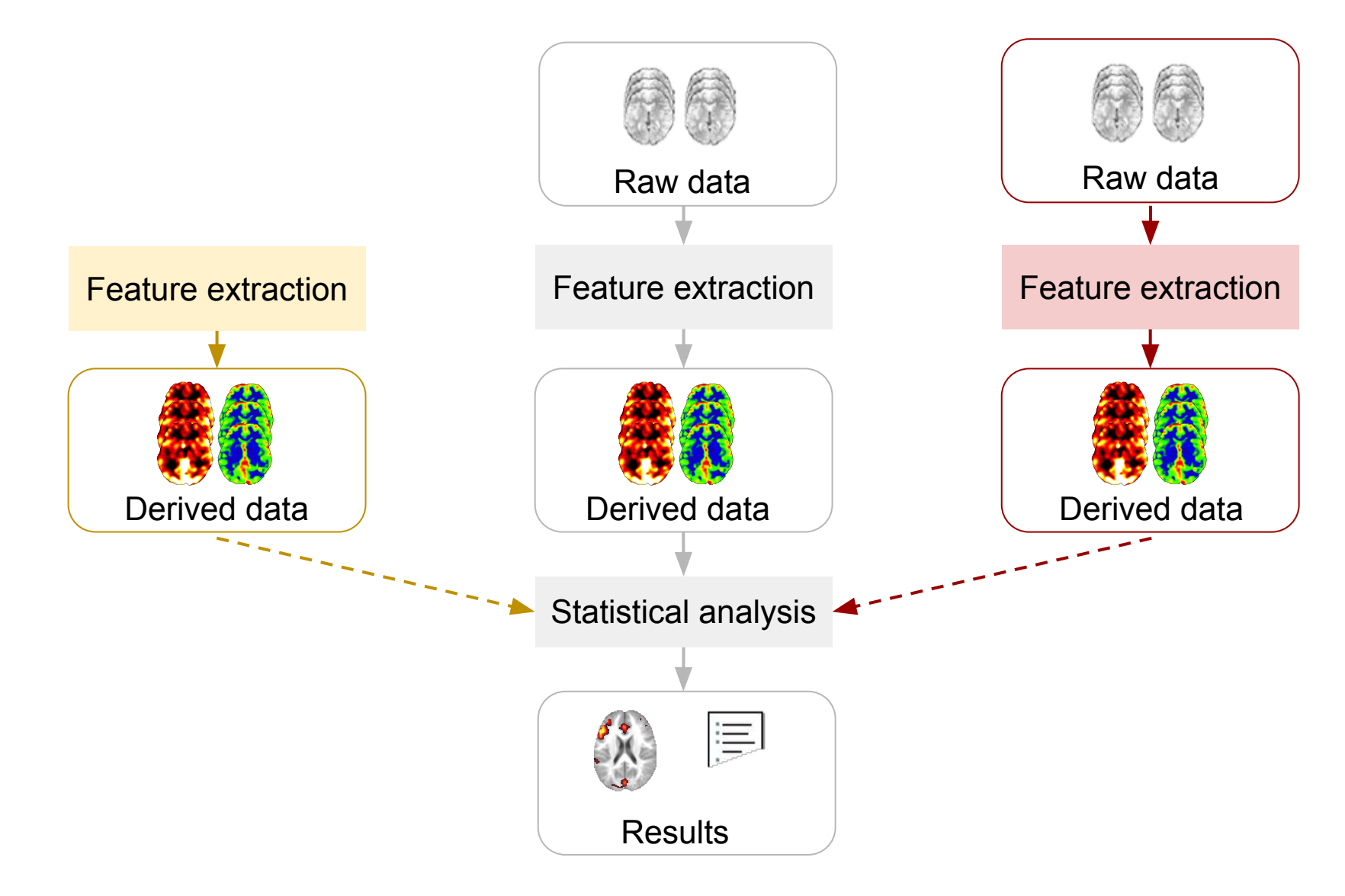

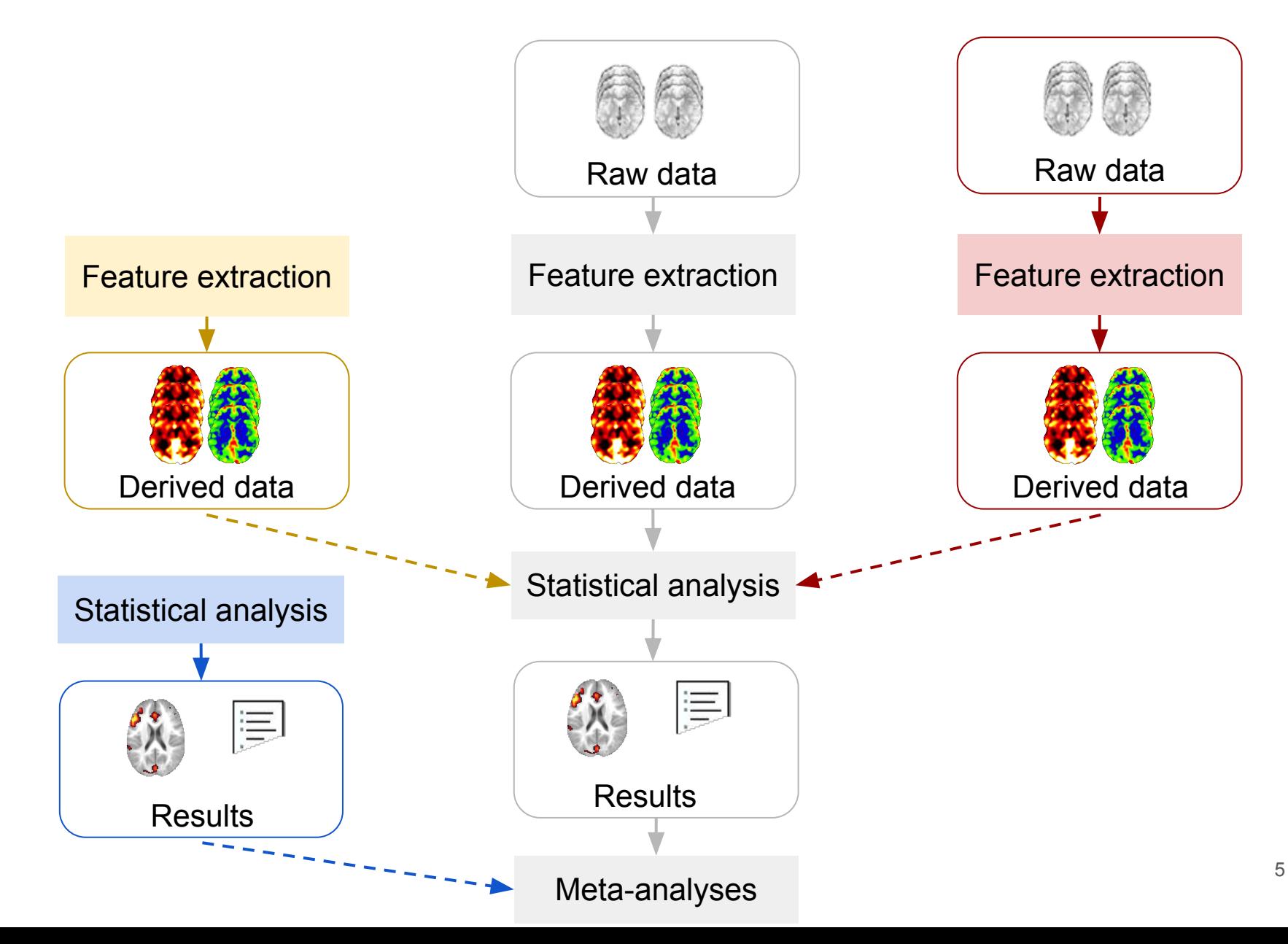

**2.**

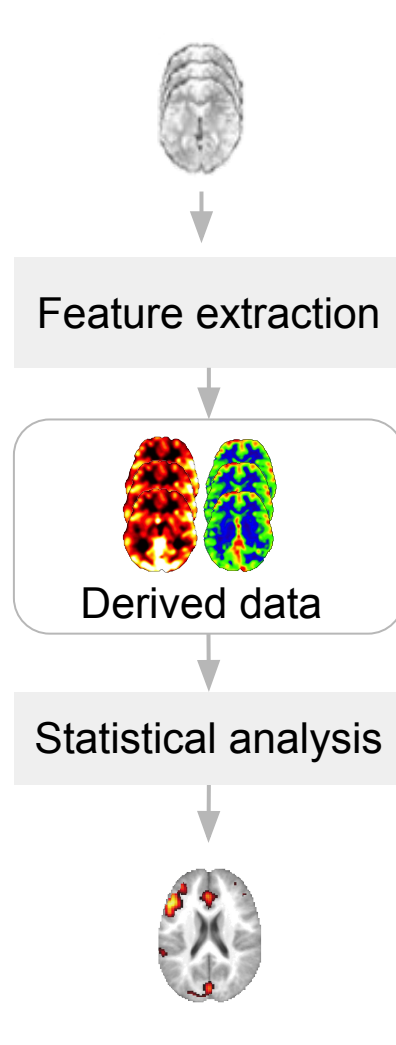

"Different **acceptable** analysis methods"

Carp et al. (2012)

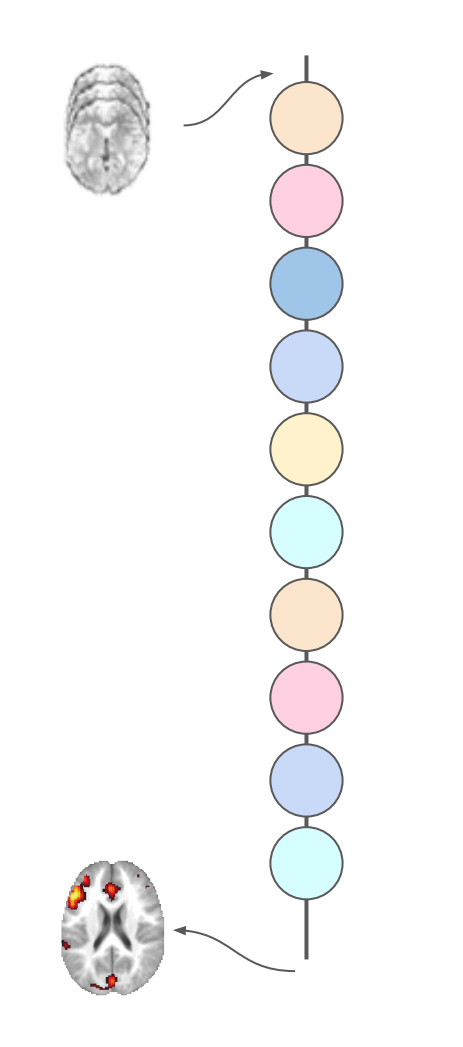

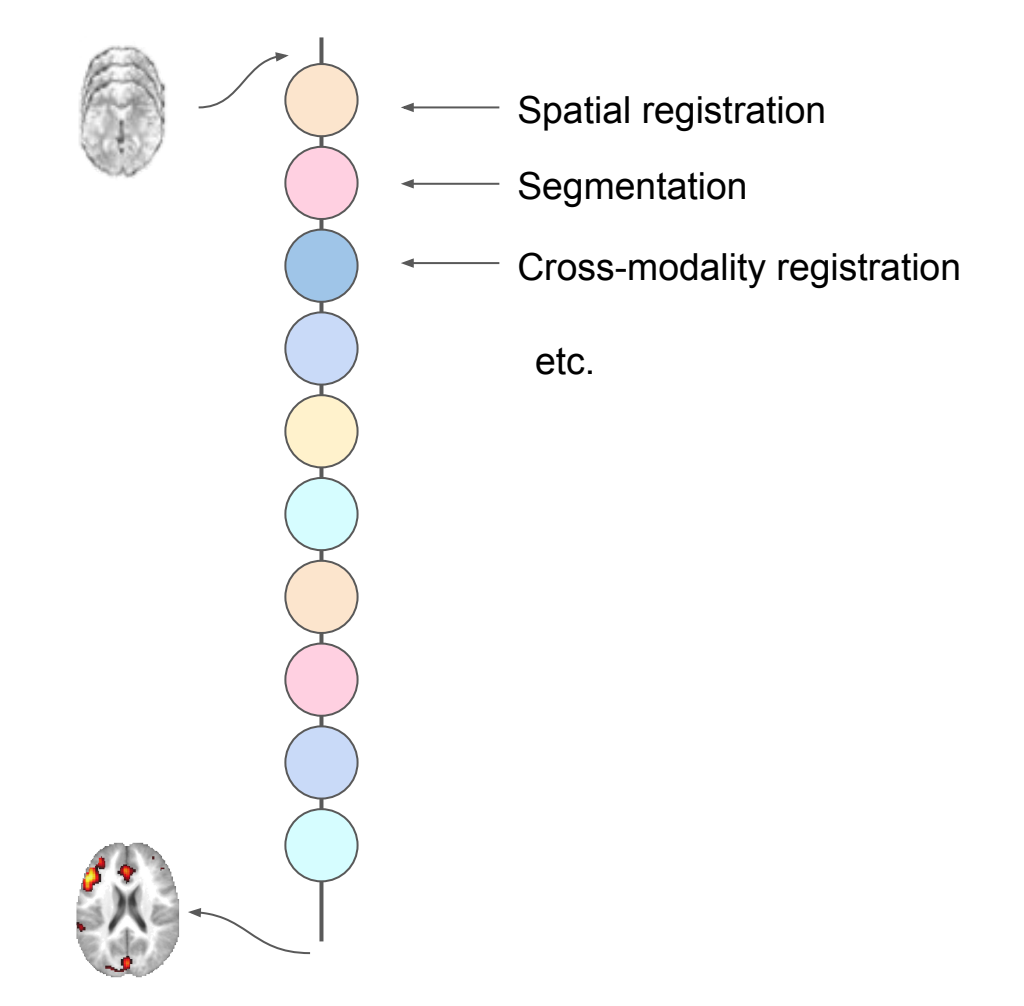

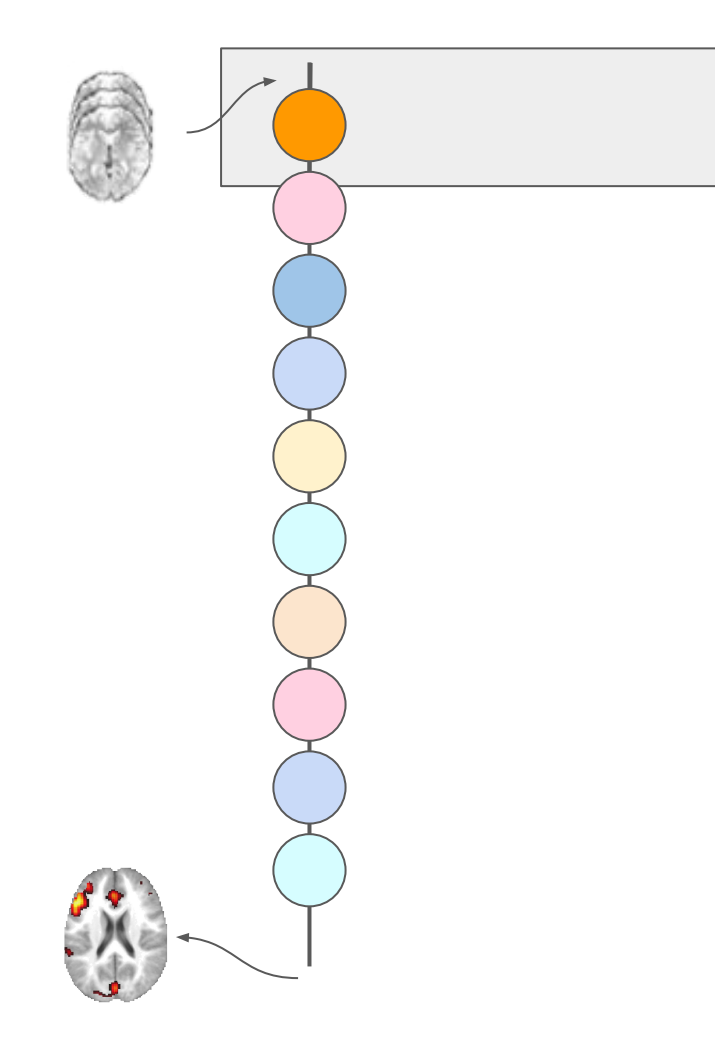

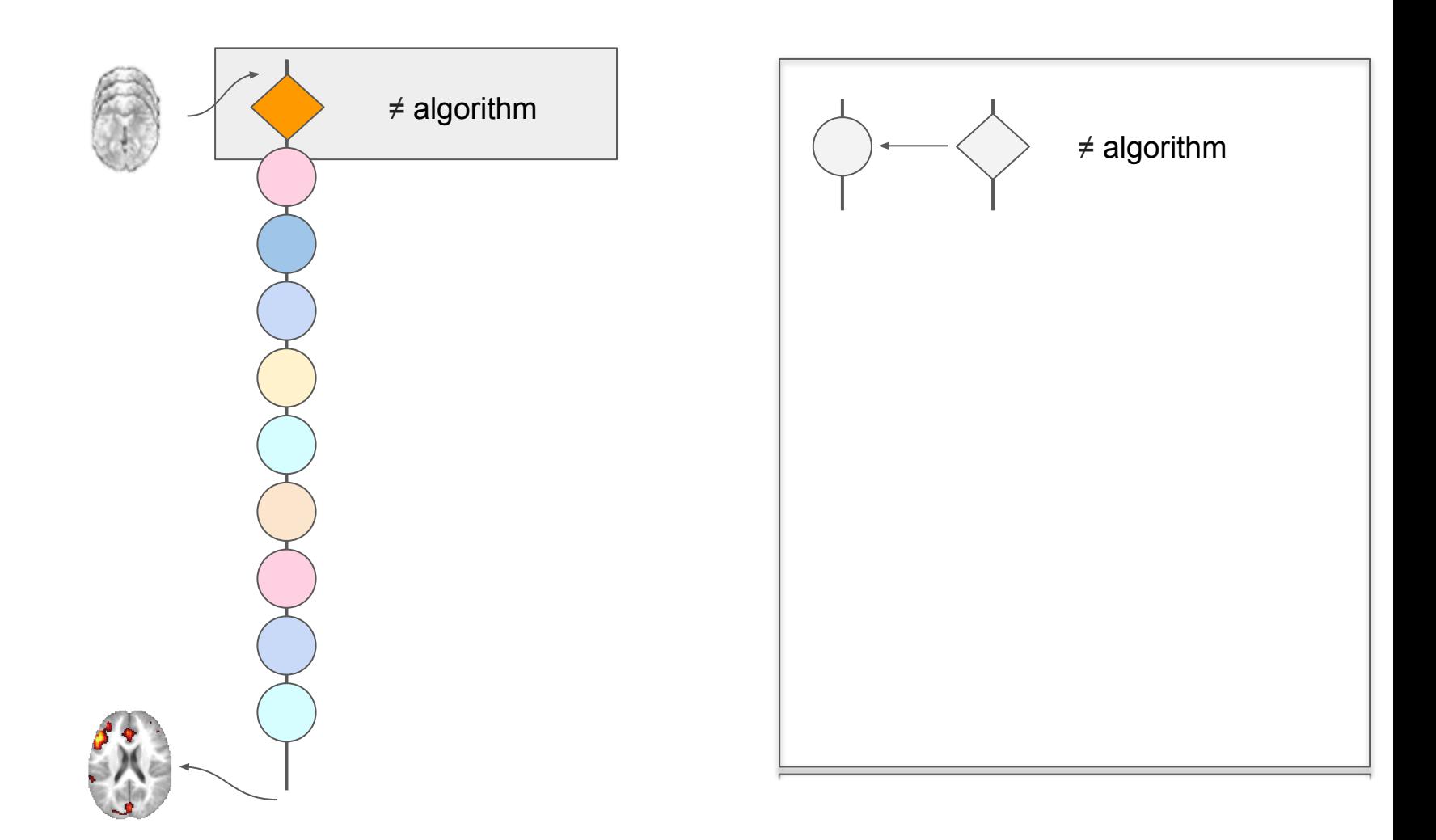

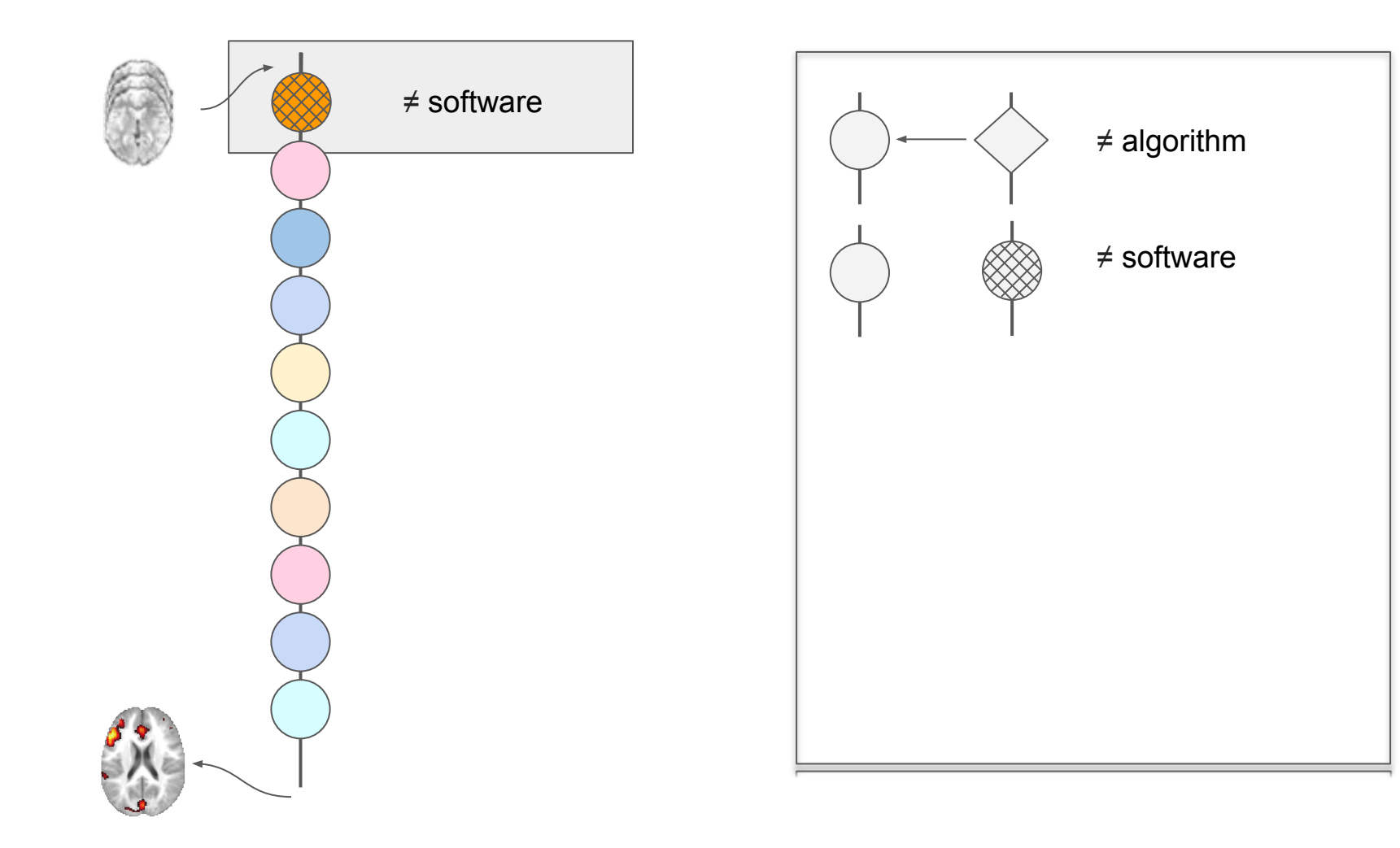

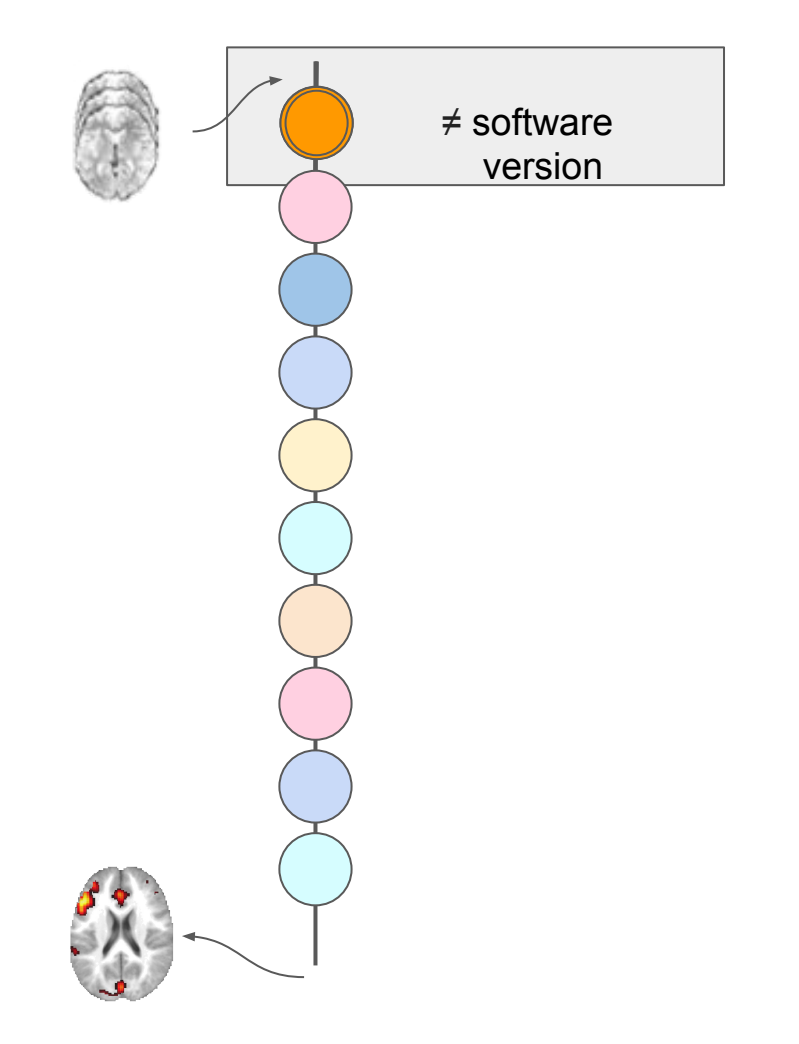

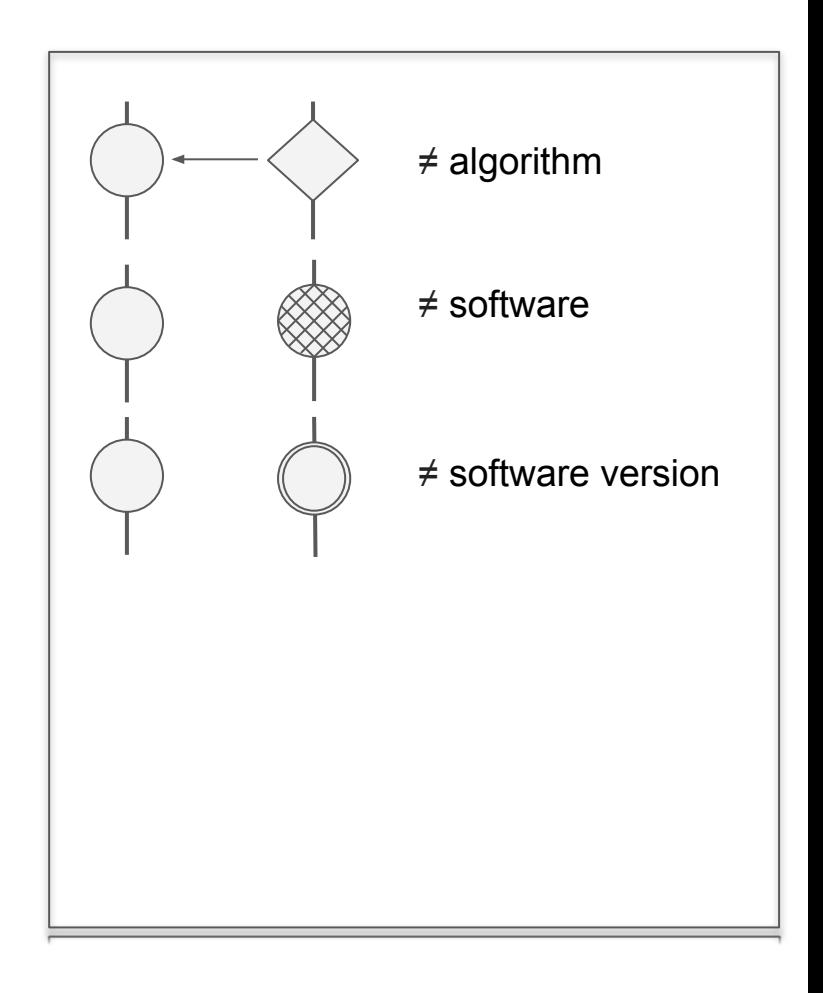

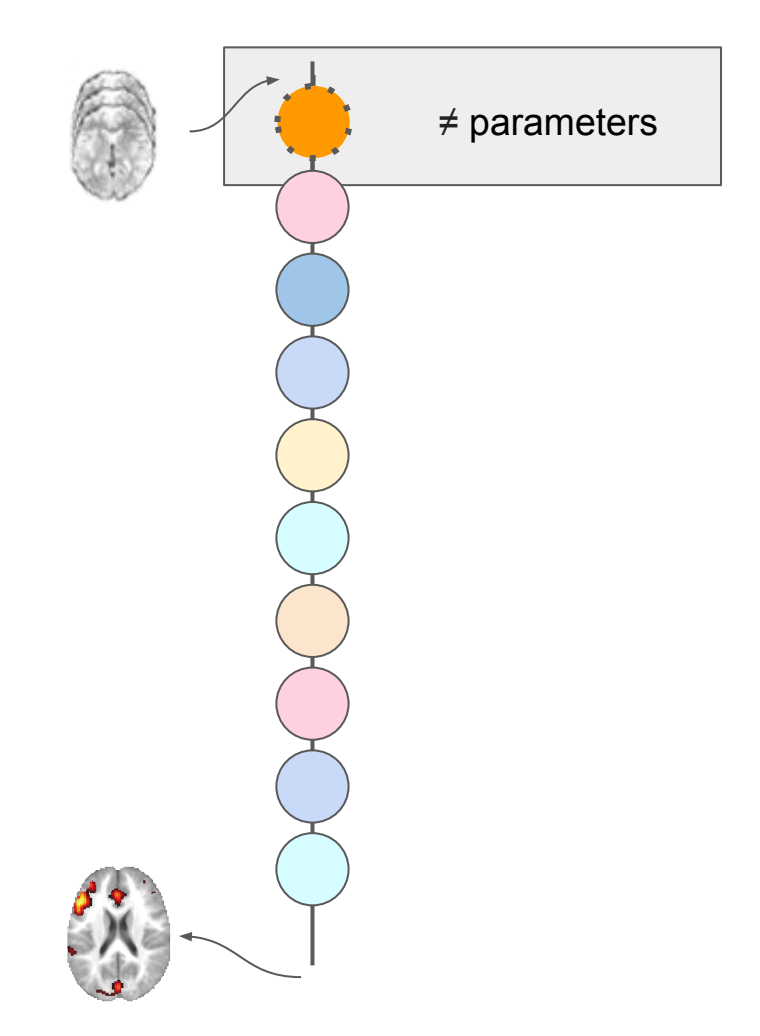

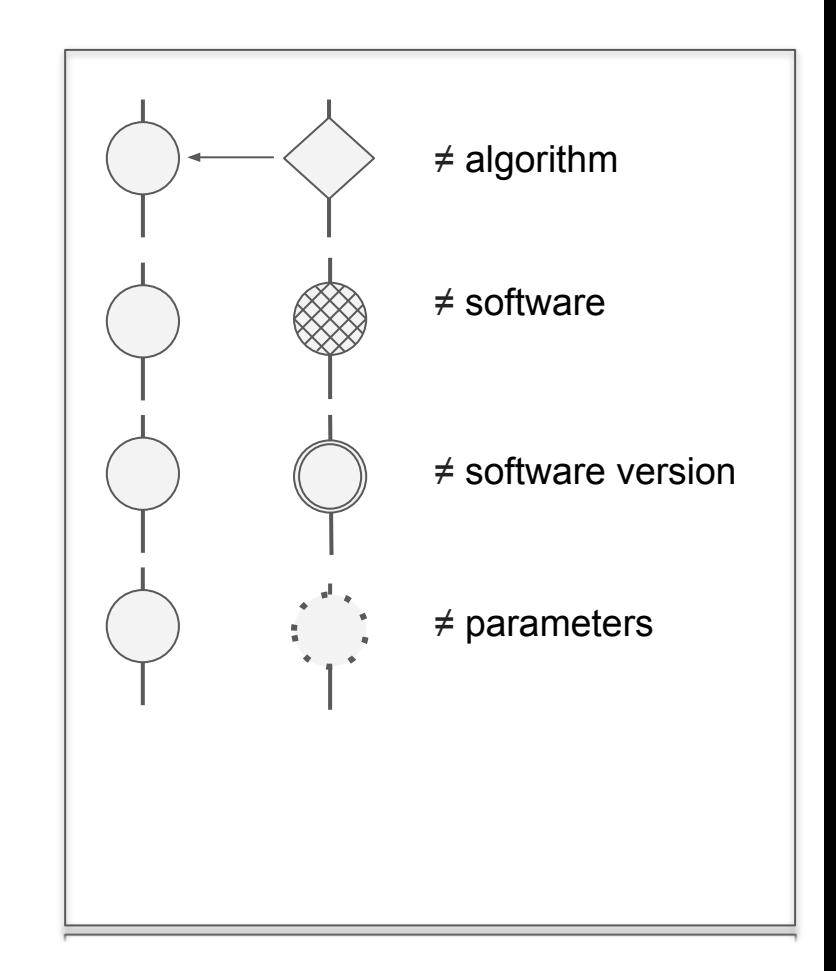

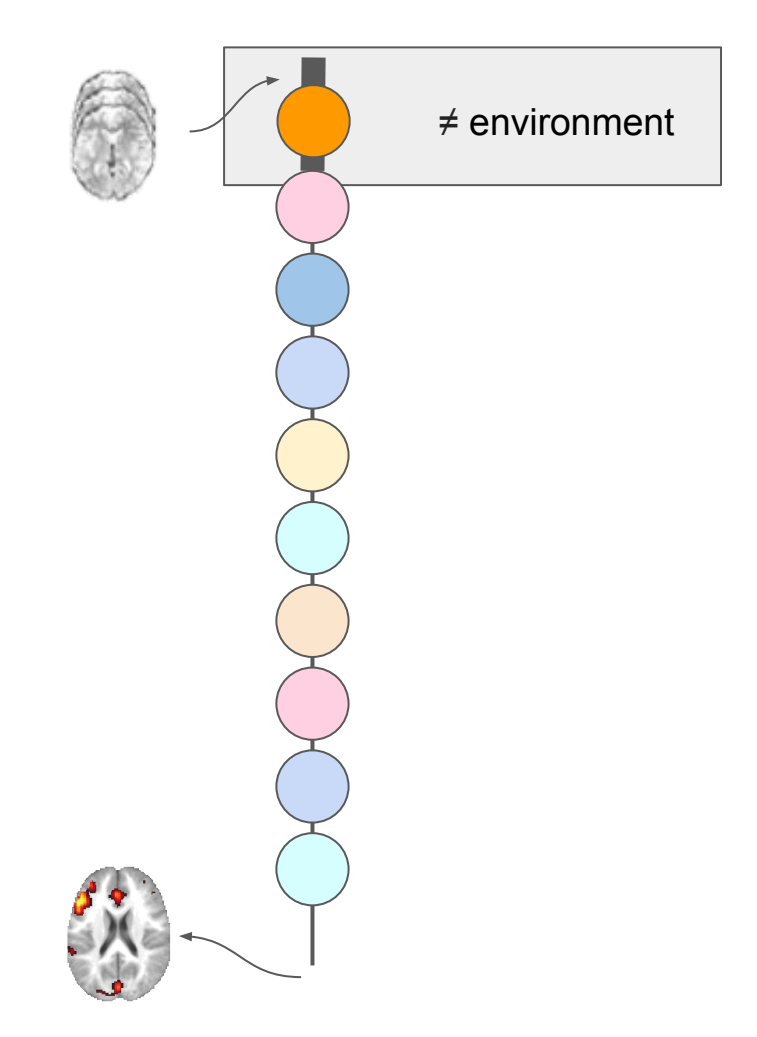

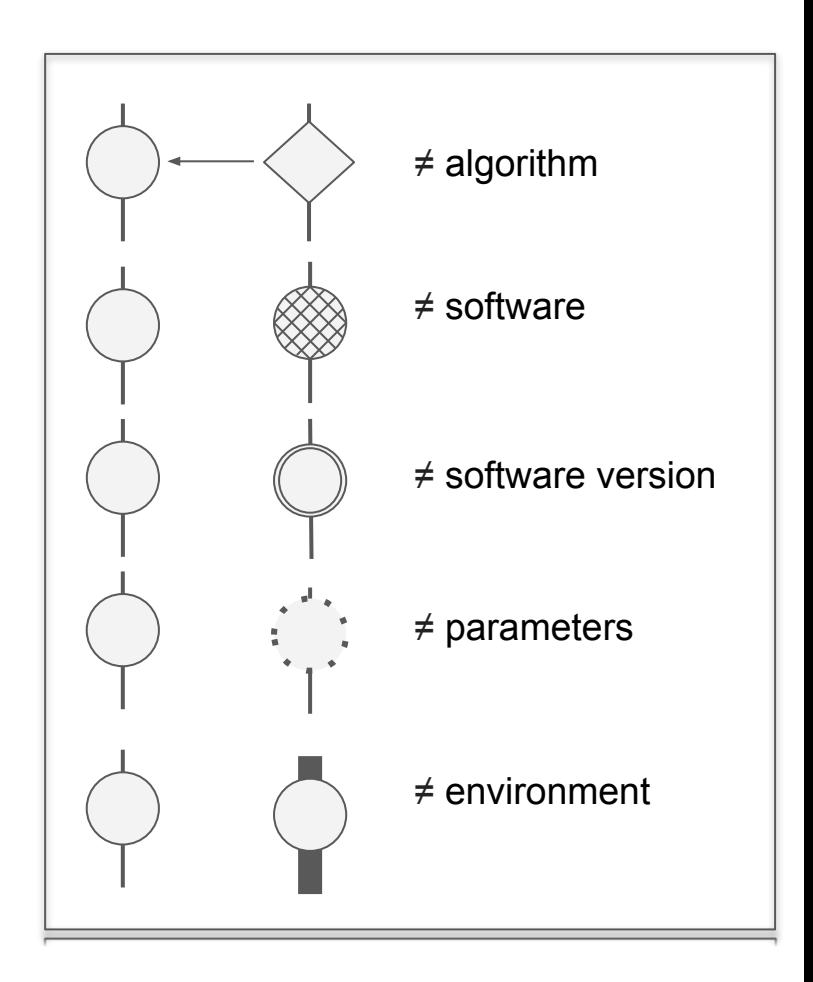

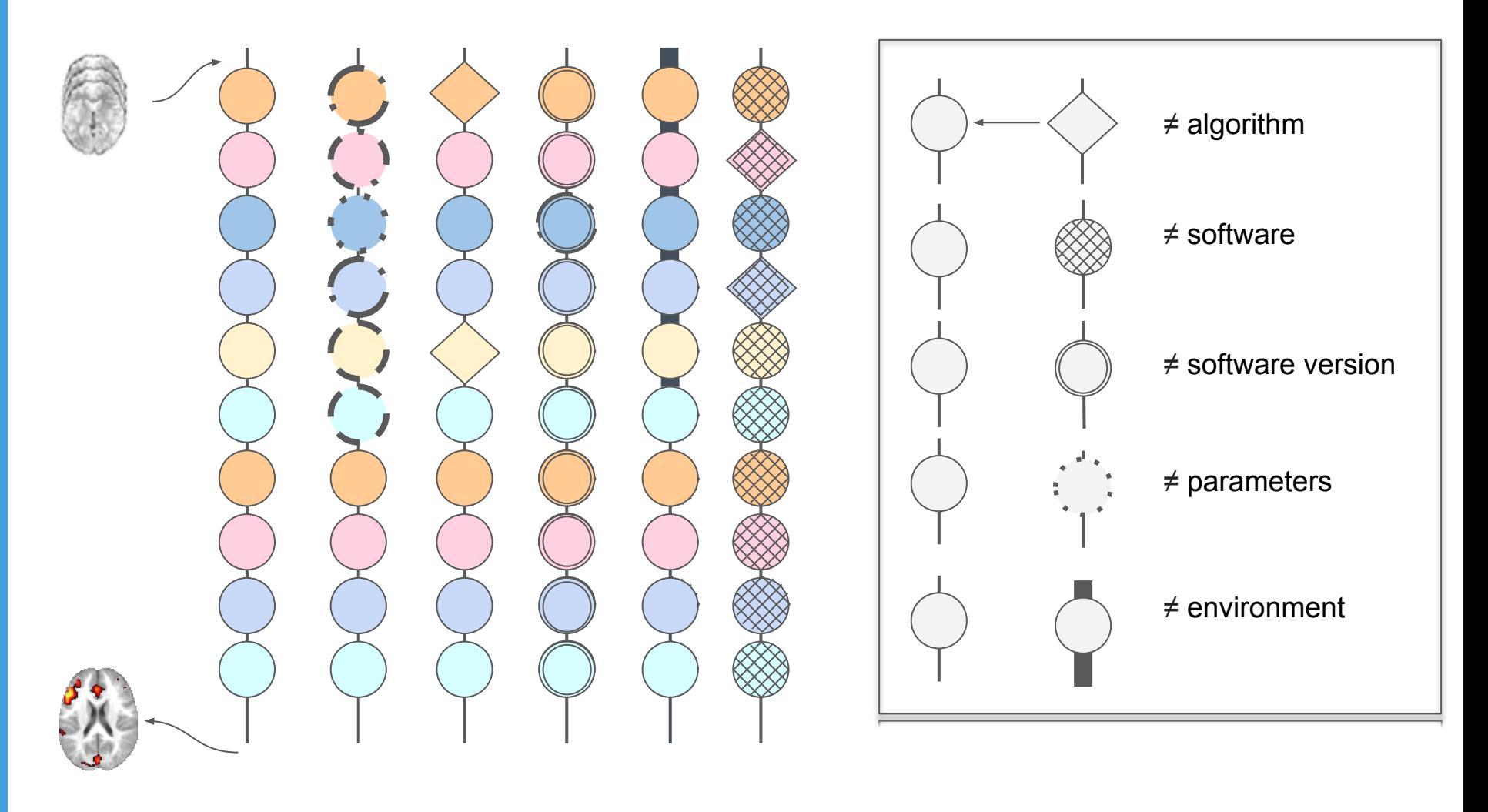

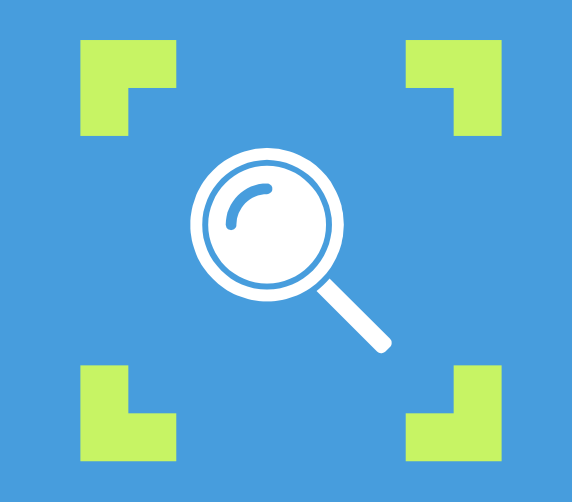

# **Question?**

**How does analytic variability impact neuroimaging results?**

### **Background**

- ▷ **Choice of Analysis Pipeline (functional MRI)** *Carp* (2012)
- ▷ **Choice of Analysis Software Version** *Groenenschild et al* (2012)
- ▷ **Choice of operating system** *Glatard et al* (2015)
- ▷ **Choice of analysis software package**  *Pauli et al* (2016) *Bowring et al* (2018) (preprint)

*Slide by Alexander Bowring, adapted* 22

### **Background**

- ▷ **Choice of Analysis Pipeline (functional MRI)** *Carp* (2012)
- ▷ **Choice of Analysis Software Version** *Groenenschild et al* (2012)
- ▷ **Choice of operating system** *Glatard et al* (2015)
- ▷ **Choice of analysis software package**  *Pauli et al* (2016) *Bowring et al* (2018) (preprint)

Joint work with Alexander Bowring and Thomas Nichols

*Slide by Alexander Bowring, adapted* 23

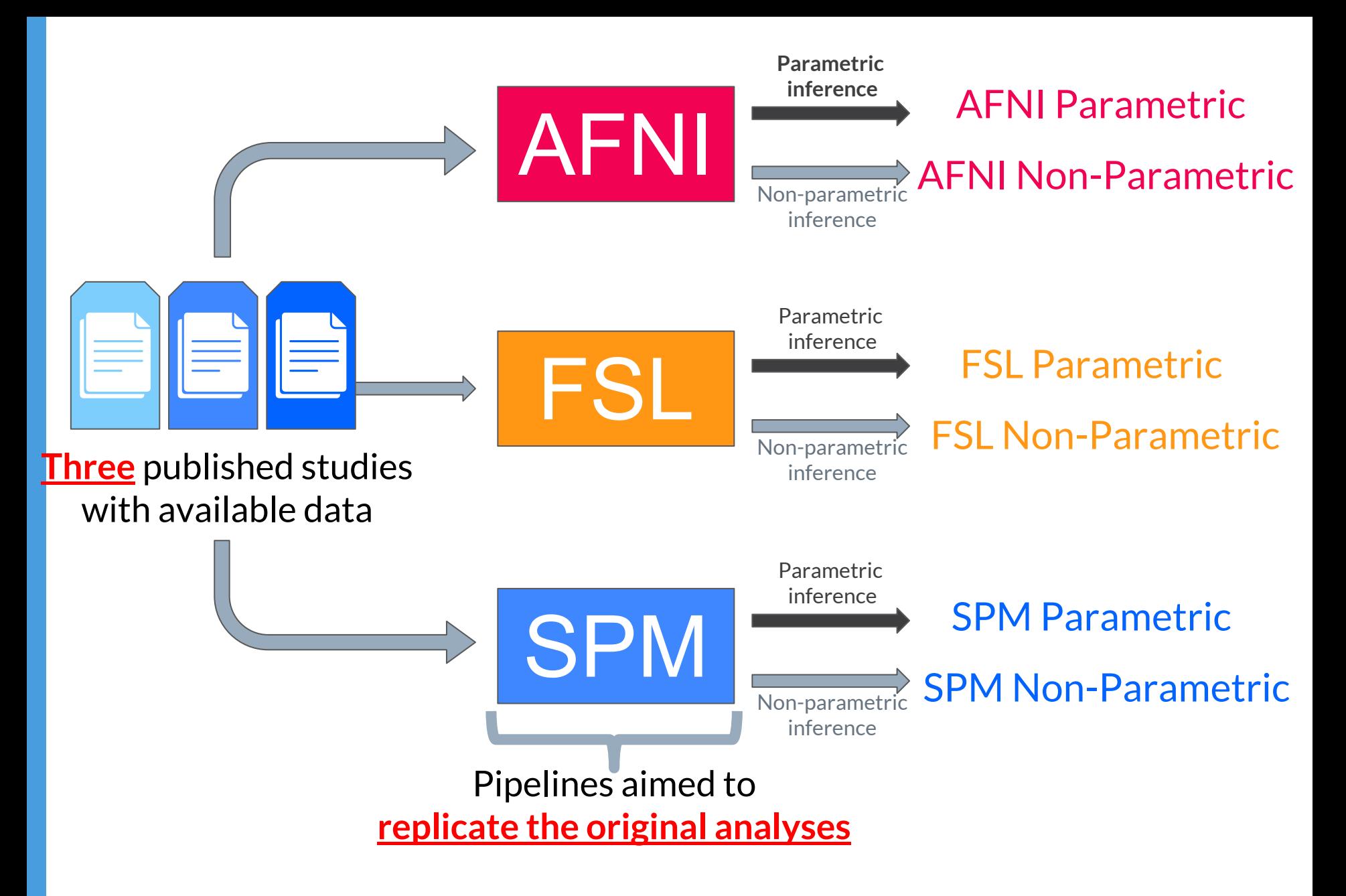

*Bowring et al (2018) (preprint)*

11 *Slide by Alexander Bowring*

### Impact of Analysis Software on Task fMRI Results

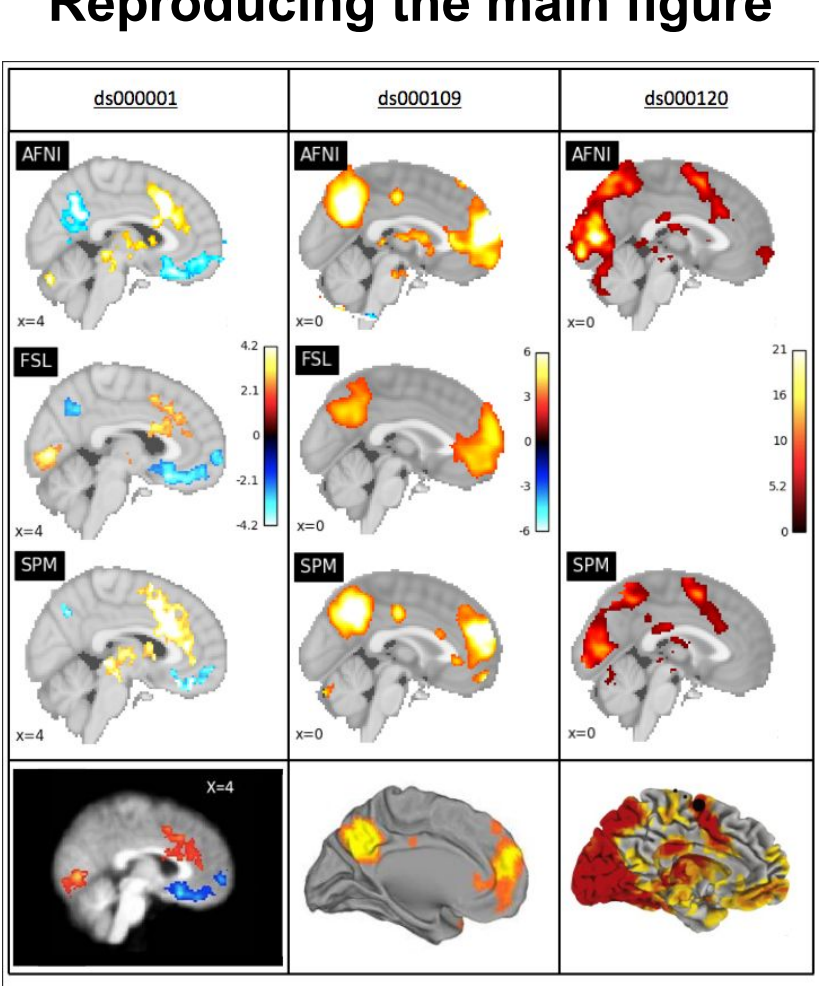

#### **Reproducing the main figure**

### *Bowring et al (2018) (preprint)*

### Impact of Analysis Software on Task fMRI Results

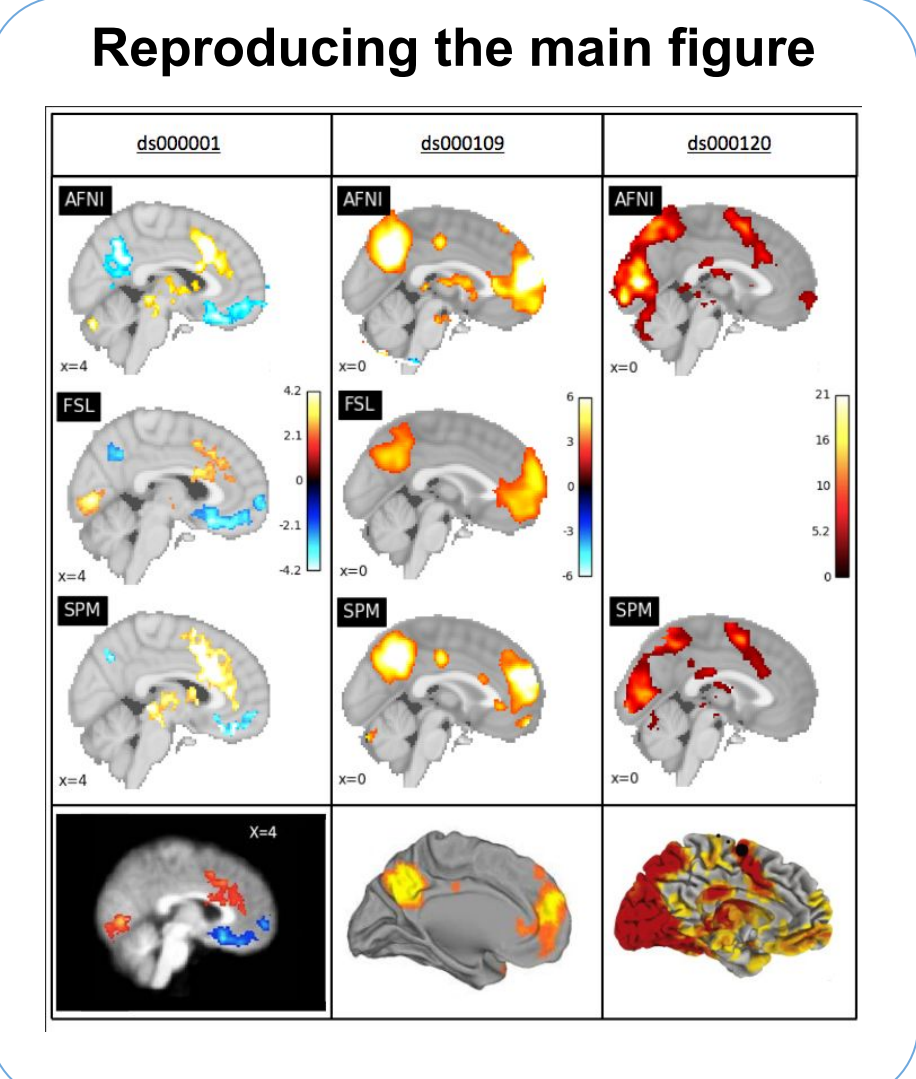

#### **Dice coefficients**

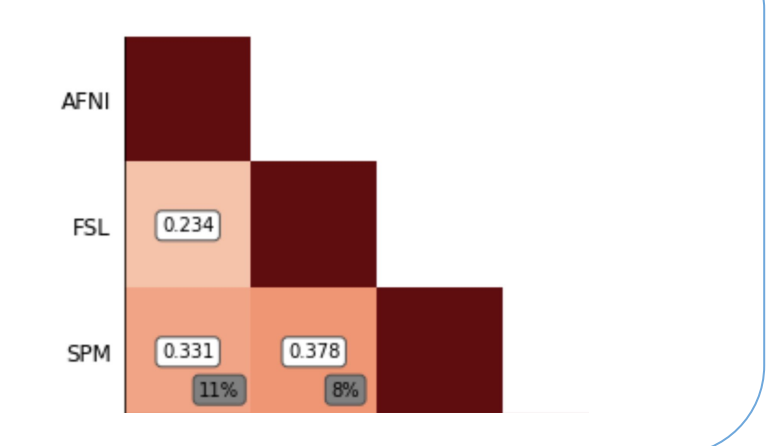

### *Bowring et al (2018) (preprint)*

### Impact of Analysis Software on Task fMRI Results

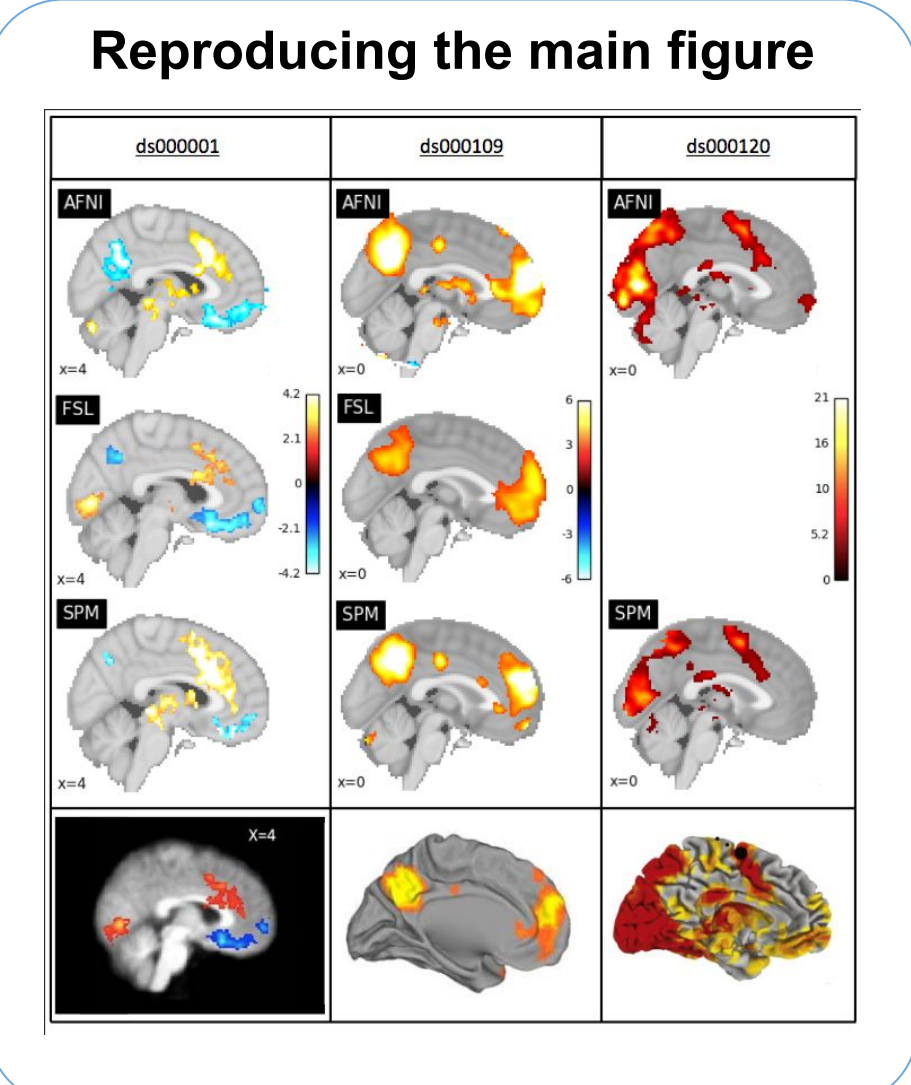

### *Bowring et al (2018) (preprint)*

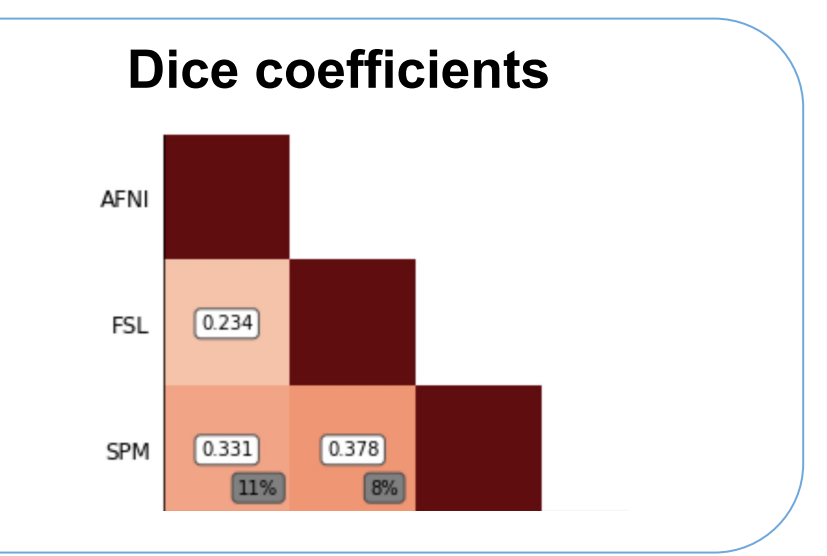

**Unthresholded statistics**

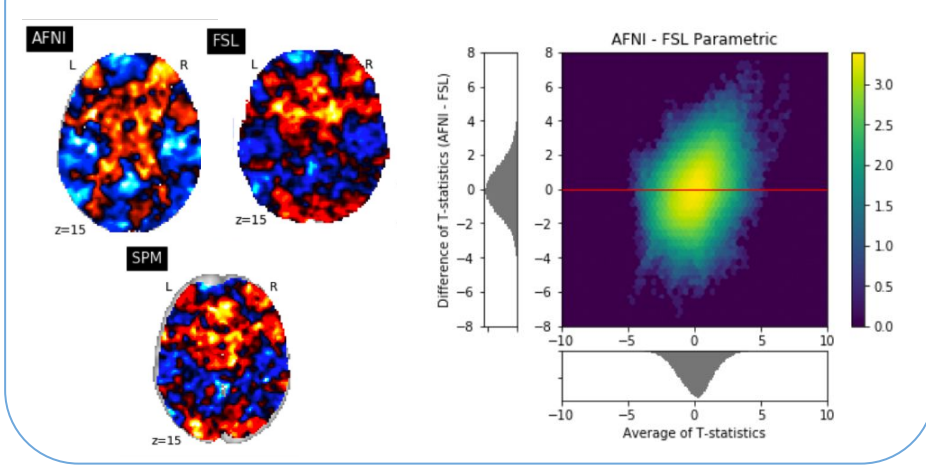

## **Transparency**

**3.**

### Disclosing analytical details

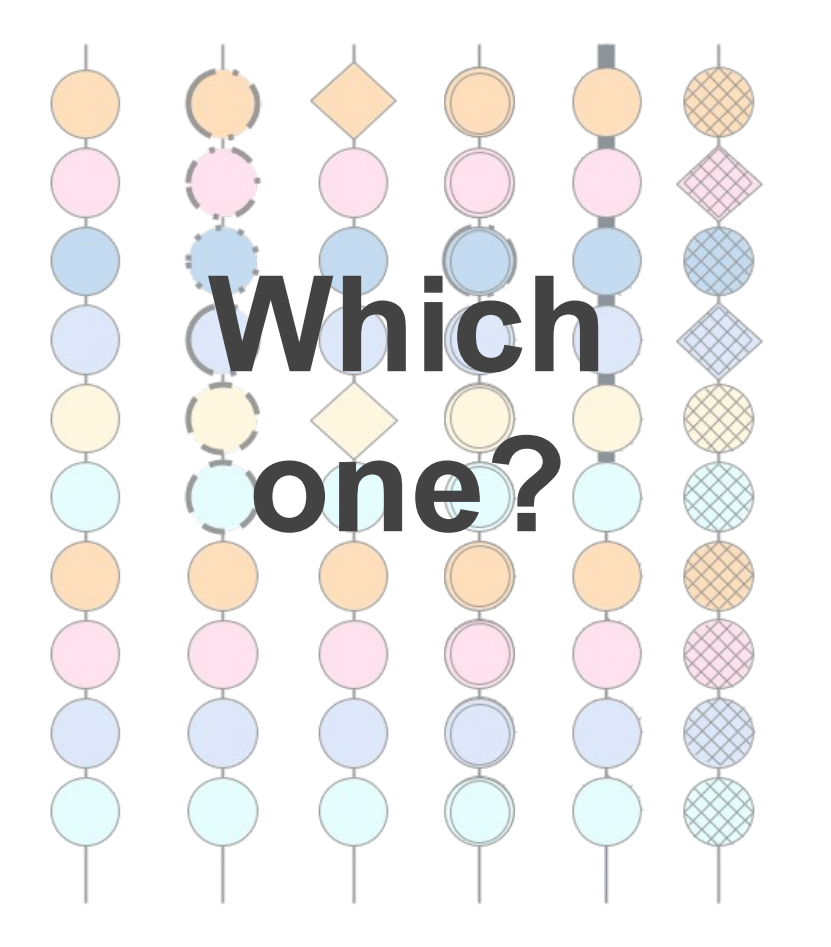

Details about the analysis pipeline are in the code.

In manuscripts, it is best practice to:

- Cite custom code
- Cite libraries and tools

### How to cite software? The software citation principles

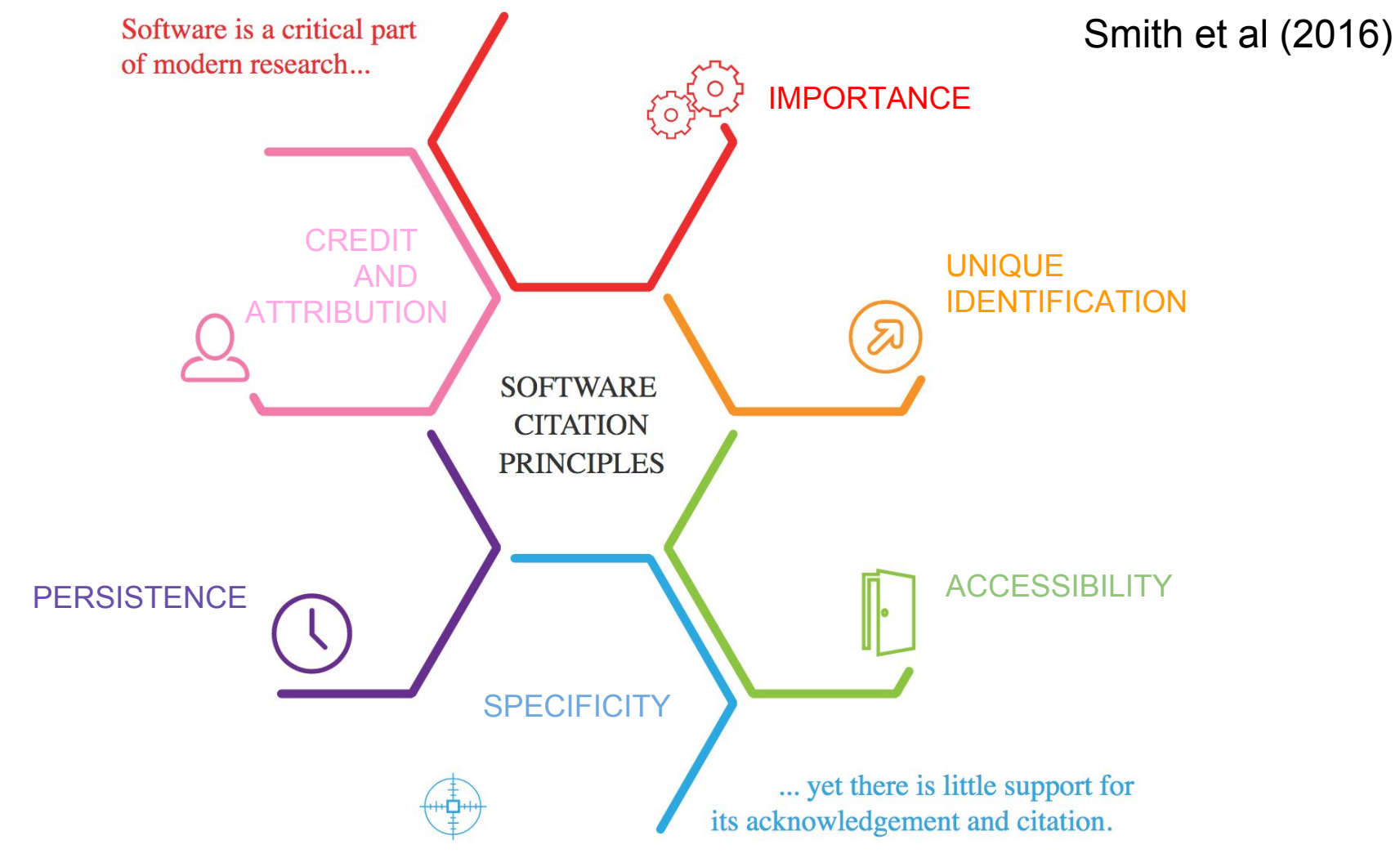

<https://blog.datacite.org/software-citation-principles/>by Laura Rueda, adapted.

15

### Citing custom code

### **3. Results**

Bowring et al (2018)

[...] All analysis scripts, results reports, and notebooks for each of study are available through Zenodo (Nielsen and Smith, 2014) at <https://zenodo.org/record/1203654>(Alexander Bowring et al., 2018).

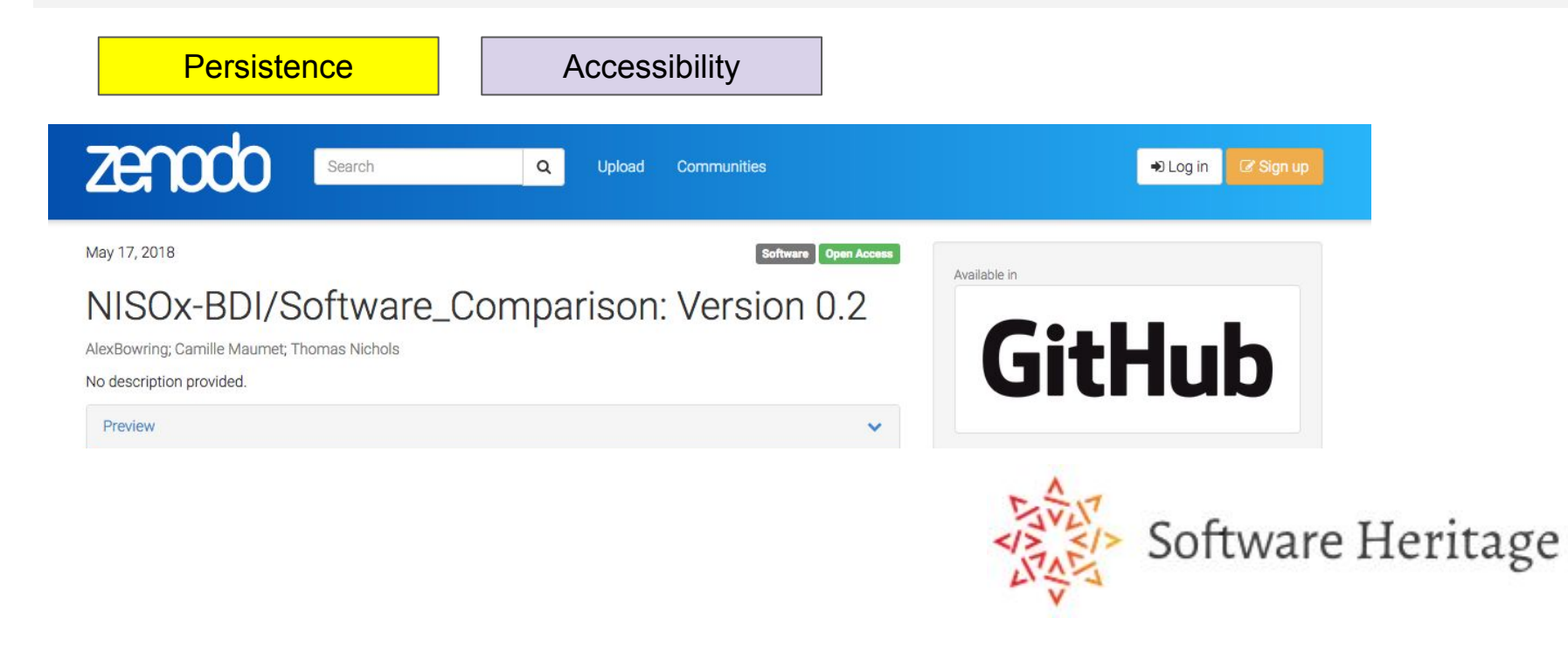

### Let others cite your code

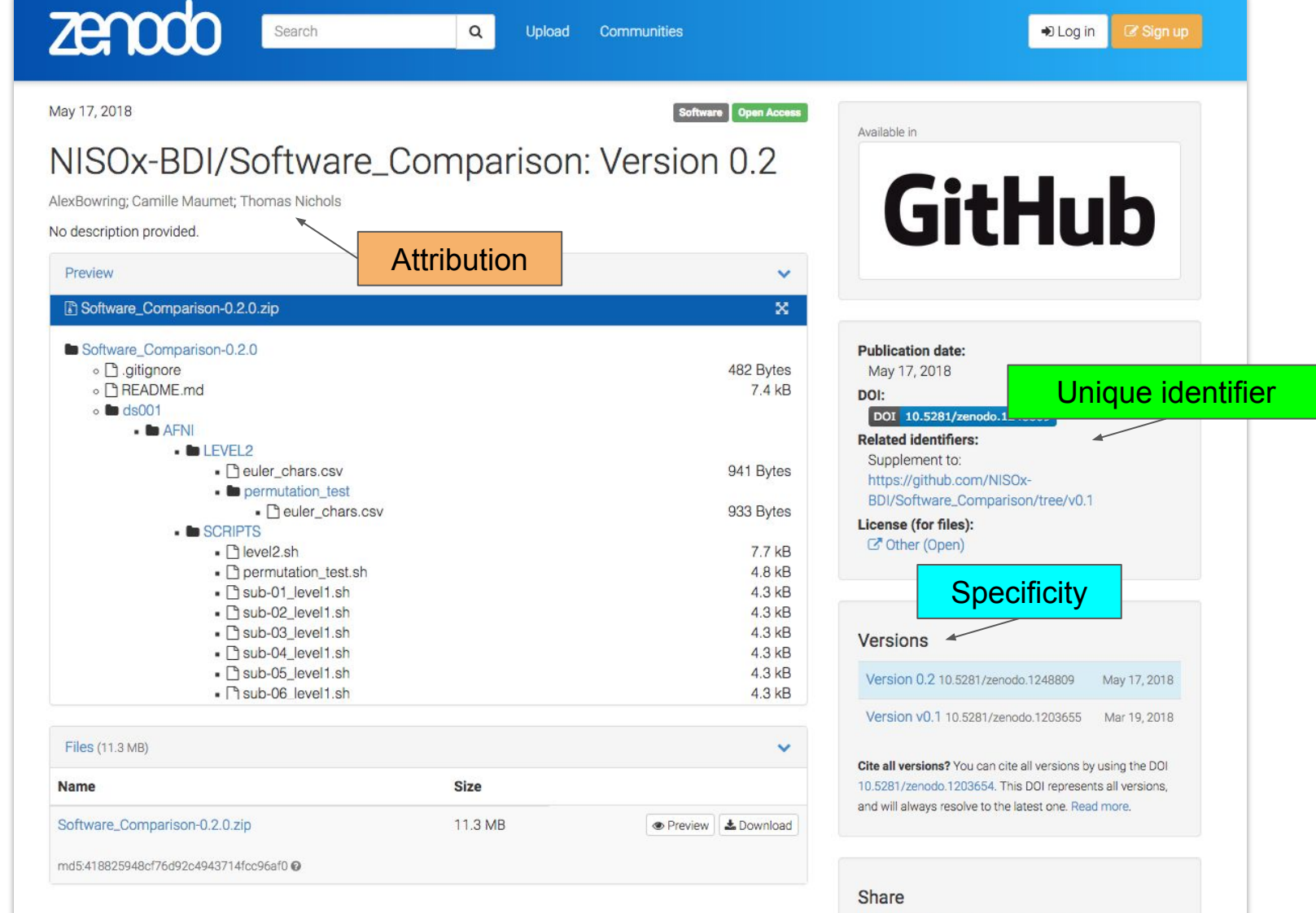

<u>₩≣УҤ</u>

### Citing libraries and tools

### **2.2 Data Analyses**

Bowring et al (2018)

All data analyses were conducted using AFNI 17.0.18 (RRID:SCR\_005927, (Cox, 1996)), FSL 5.0.10 (RRID:SCR\_002823, (Jenkinson et al., 2012)), and SPM12 v6906 (RRID:SCR\_007037, (Penny et al., 2011)).

### Citing libraries and tools

### **2.2 Data Analyses**

Bowring et al (2018)

All data analyses were conducted using **AFNI** 17.0.18 (RRID:SCR 005927, (Cox, 1996)), FSL 5.0.10 (RRID:SCR\_002823, (Jenkinson et al., 2012)), and SPM12 v6906 (RRID:SCR\_007037, (Penny et al., 2011)).

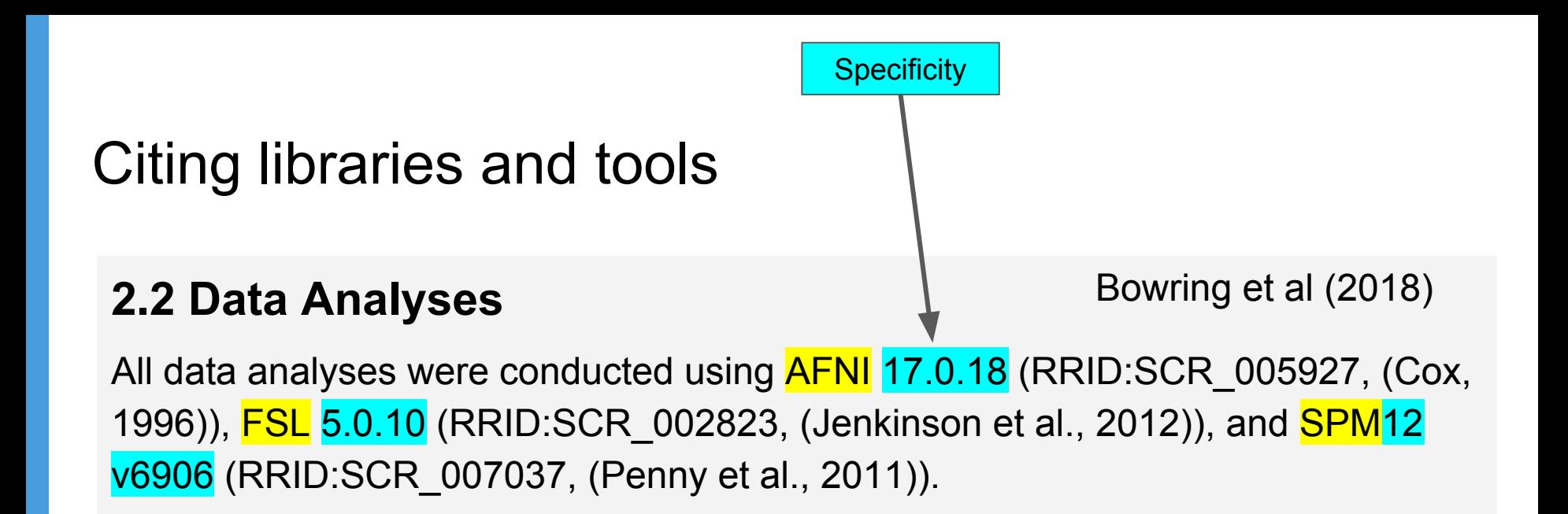

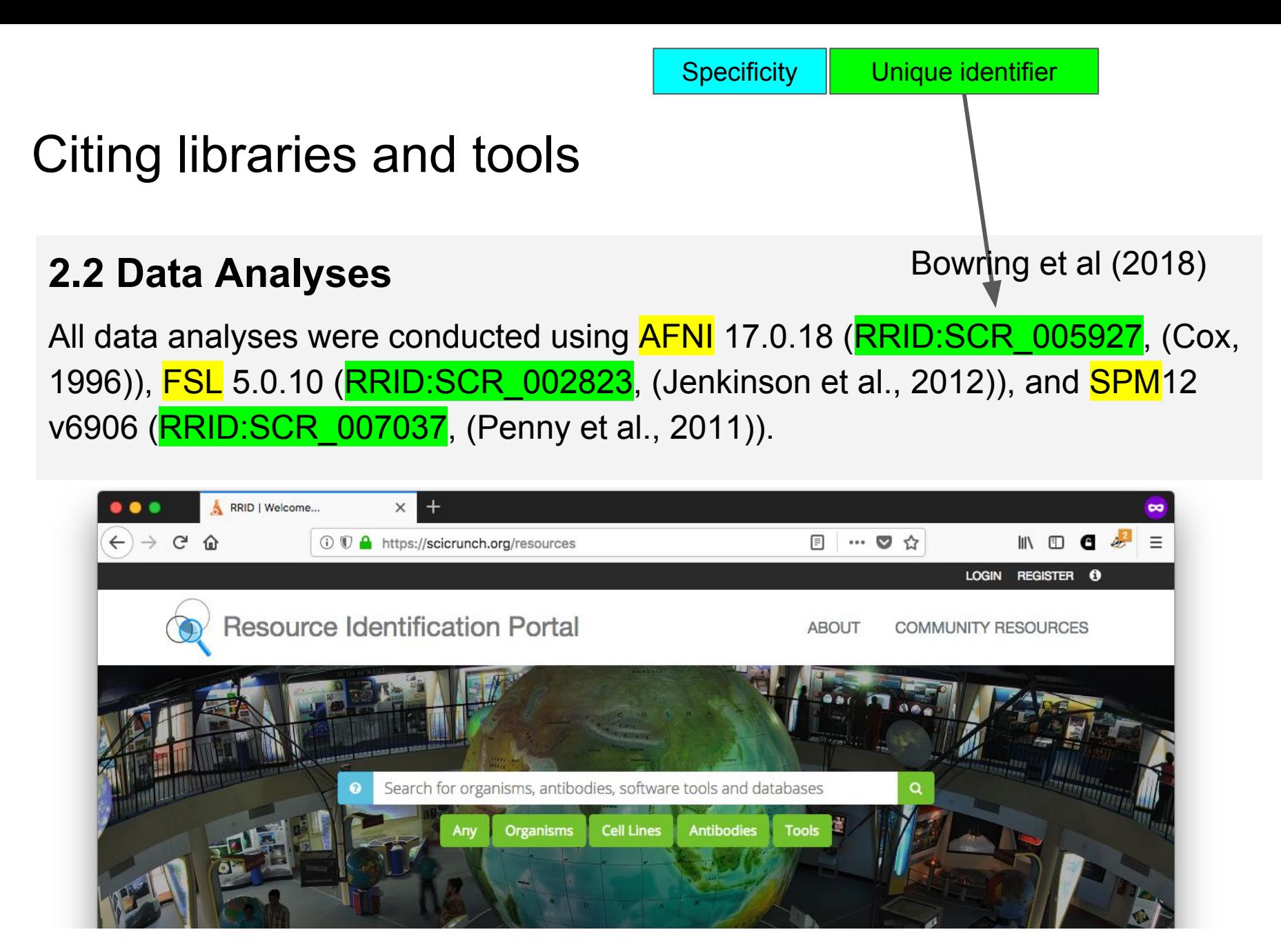

#### <https://scicrunch.org/resources>Bandrowski and Martone (2016) 18

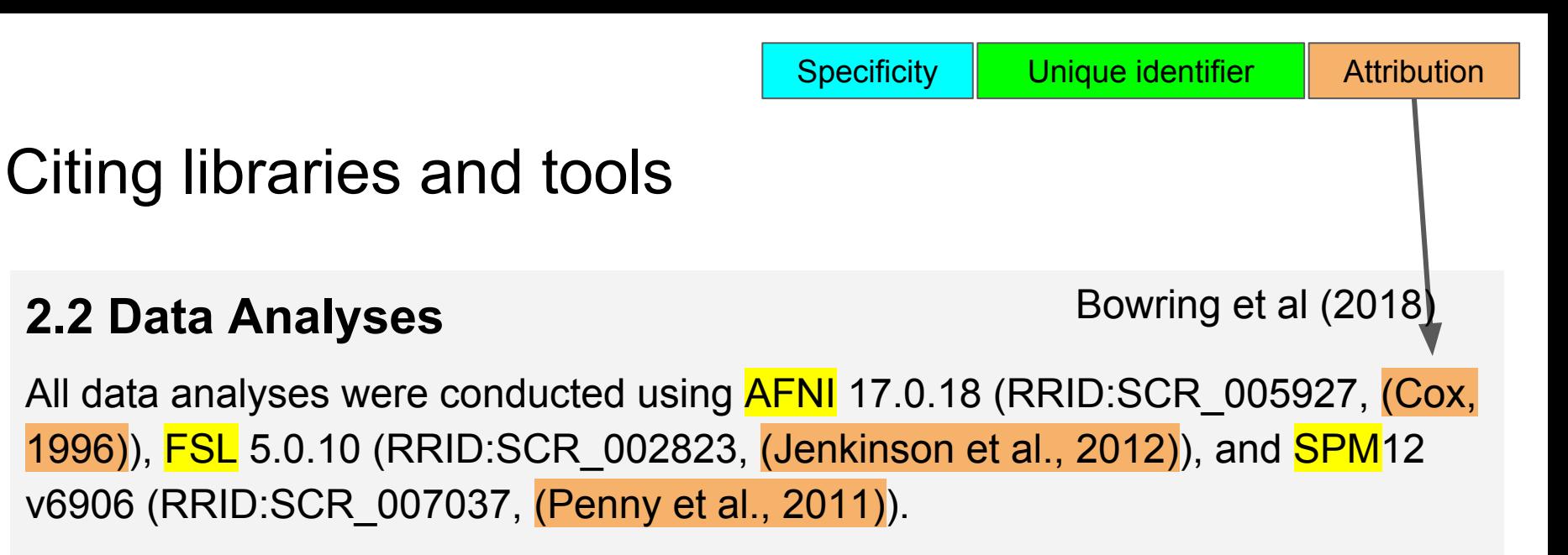

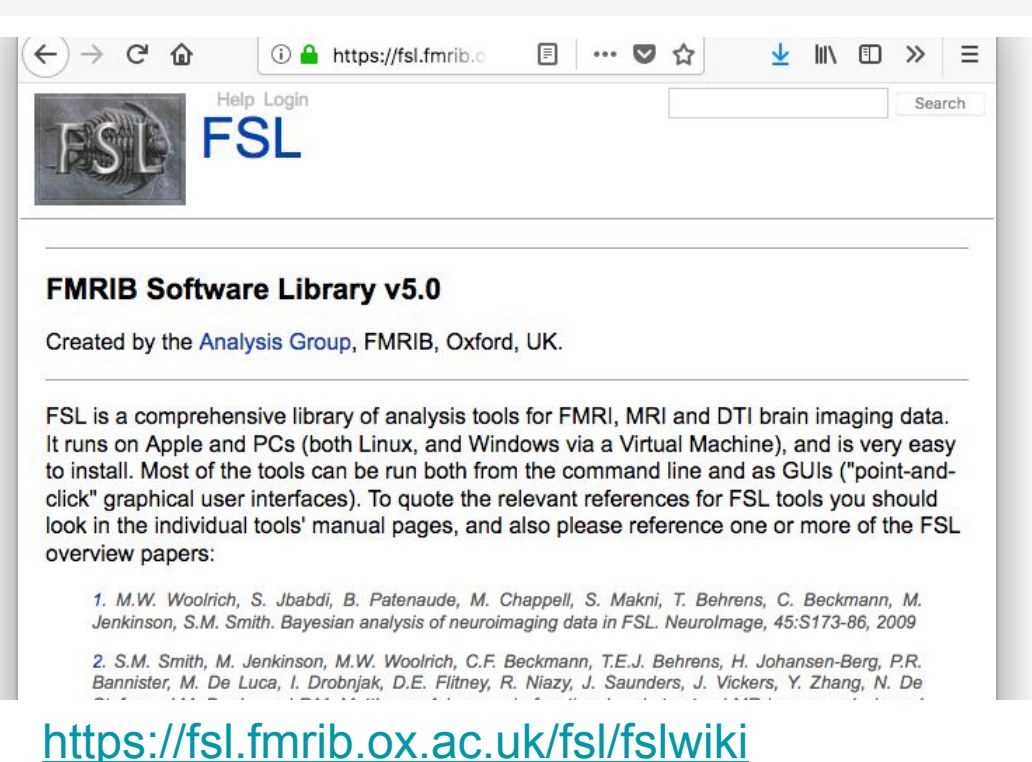

### Citing libraries and tools

### **2.2 Data Analyses**

Bowring et al (2018)

All data analyses were conducted using **AFNI** 17.0.18 (RRID:SCR 005927, (Cox, 1996)), FSL 5.0.10 (RRID:SCR 002823, (Jenkinson et al., 2012)), and SPM12 v6906 (RRID:SCR\_007037, (Penny et al., 2011)).

Also applies to other (non-neuroimaging) tools, repositories and libraries...

#### **2.5 Scripting of analyses and figures** Bowring et al (2018)

A Python Jupyter Notebook (Kluyver et al., 2016) was created for each of the three studies. Each notebook harvests our results data from Neurovault (**RRID:SCR** 003806) and applies the variety of methods discussed in the previous section using NiBabel 2.2.0 (Brett et al., 2017), NumPy 1.13.3 (Walt et al., 2011) and Pandas 0.20.3 (McKinney and Others, 2010) packages. Figures were created using Matplotlib 2.1.0 (Hunter, 2007) and Nilearn 0.4.0 (Abraham et al., 2014).

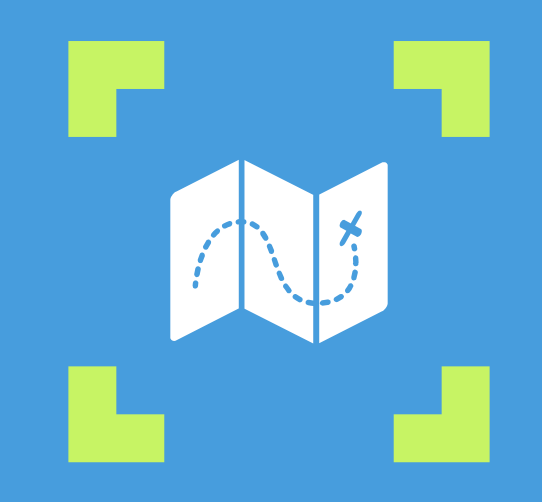

# **Provenance**

 **"Provenance is information about entities, activities, and people involved in producing a piece of data or thing" — W3C PROV** 

### Machine-readable provenance

### Machine-readable provenance

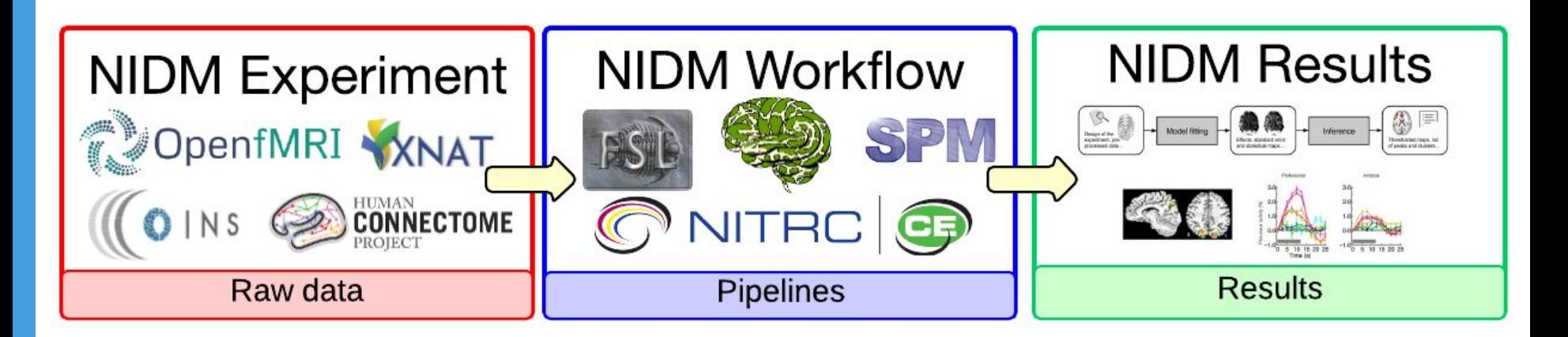

### NIDM: neuroimaging data model

International collaboration with INCF SIG on Reproducibility and Best Practices in Human Brain Imaging

### Machine-readable provenance

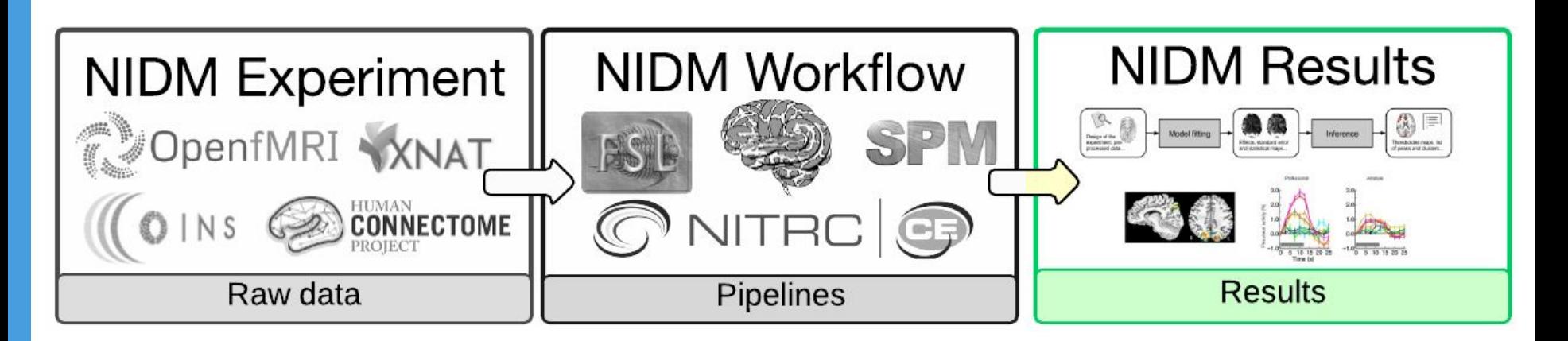

### NIDM: neuroimaging data model

International collaboration with INCF SIG on Reproducibility and Best Practices in Human Brain Imaging.

### $NIDM-Results \rightarrow fMRI$ , VBM results

Harmonised model and provenance.

Joint work with INCF NIDASH working group - <https://github.com/incf-nidash/>

### NIDM-Results in brief

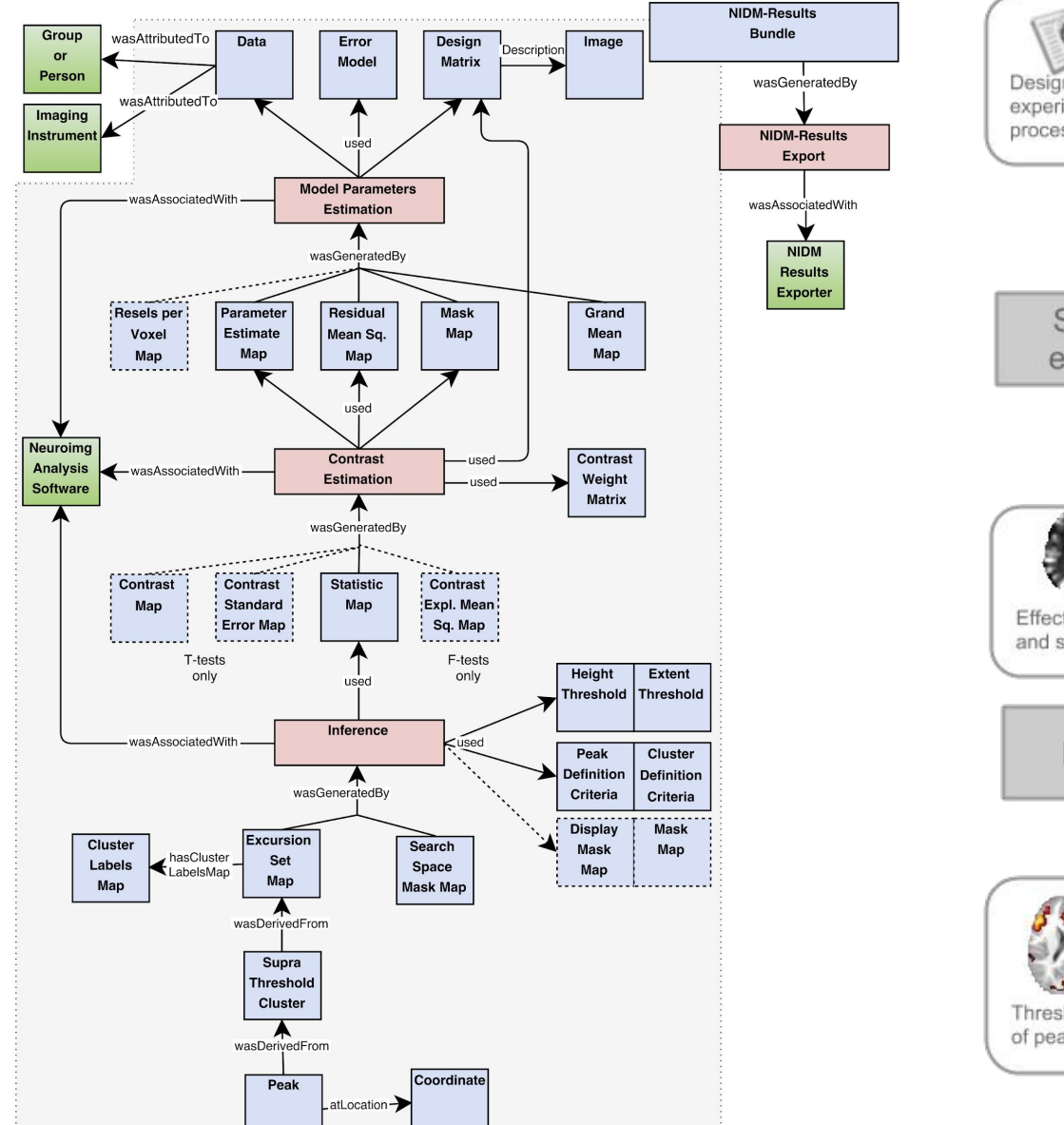

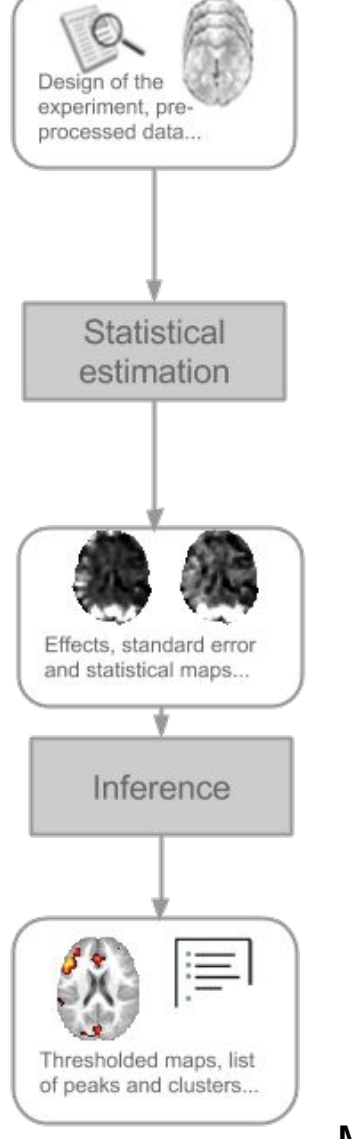

43 Maumet et. al, (2016)

### NIDM-Results in brief

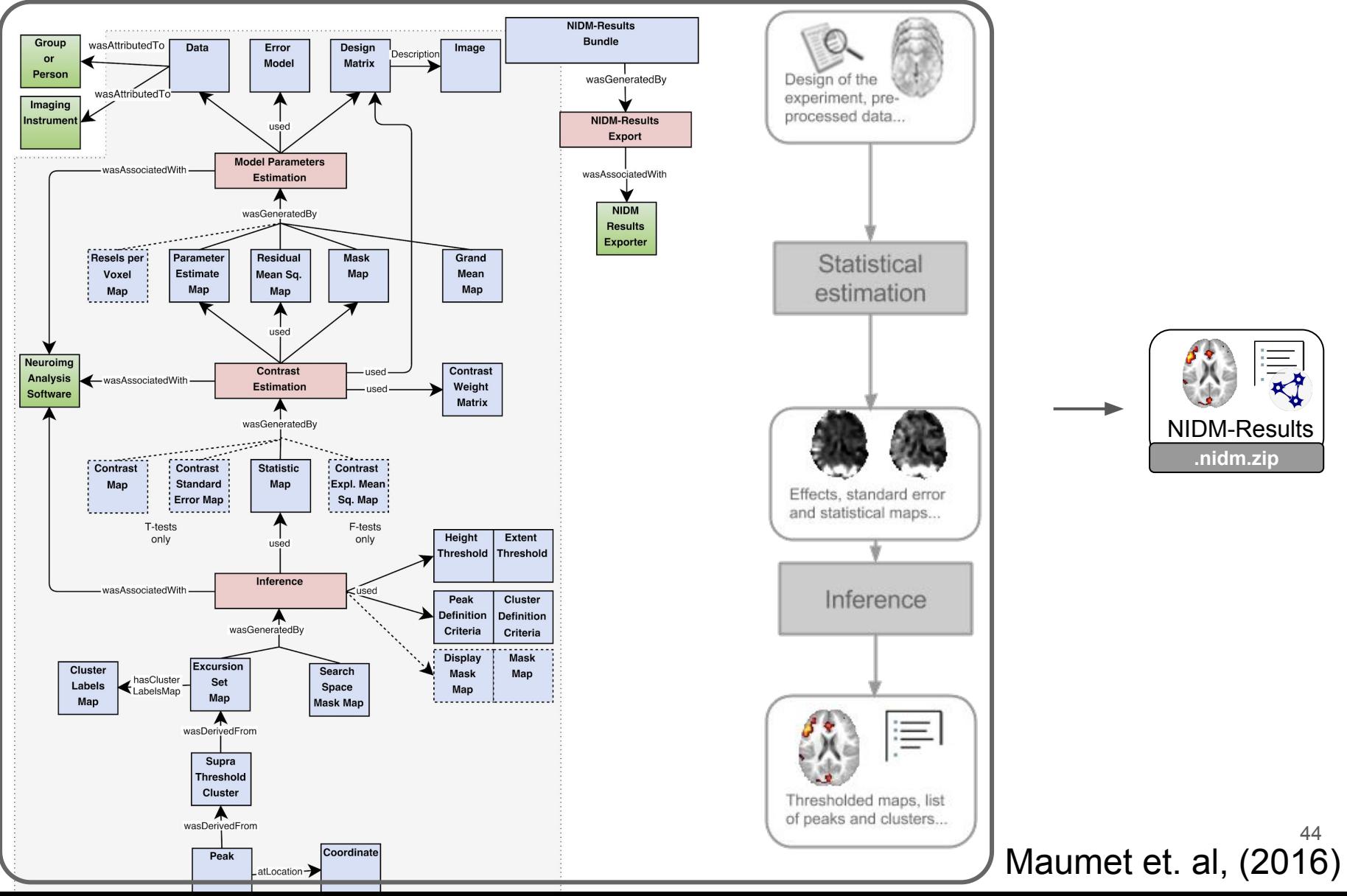

NIDM-Results **.nidm.zip**

44

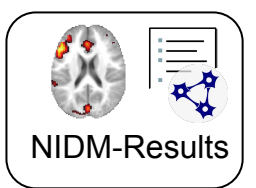

### Derived data reuse with NIDM-Results: meta-analysis

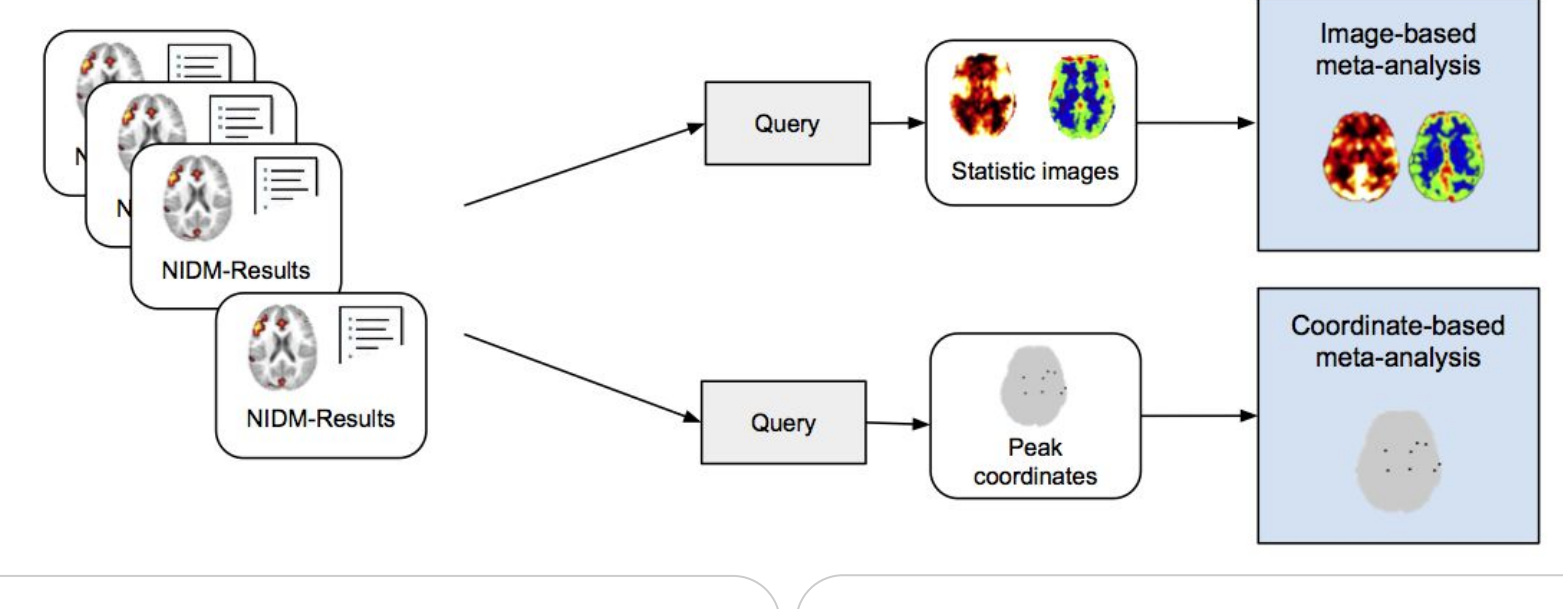

#### Coordinate-based meta-analysis **Interest analysis** Image-based meta-analysis

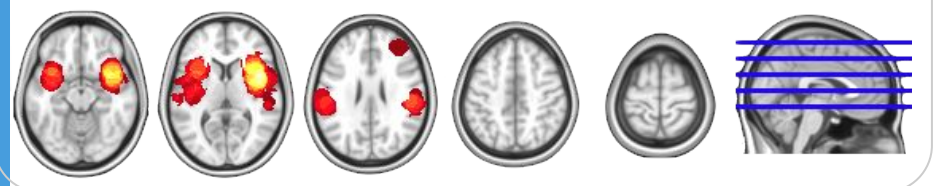

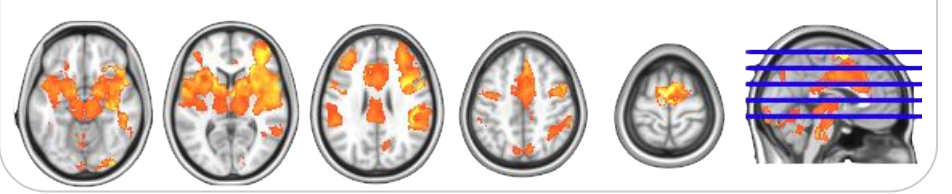

Scripts available at <http://github.com/incf-nidash/nidmresults-paper> <sup>22</sup>

Maumet et. al, (2016)

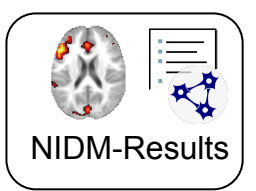

### Derived data inspection with NIDM-Results: SPM- and FSL-like views

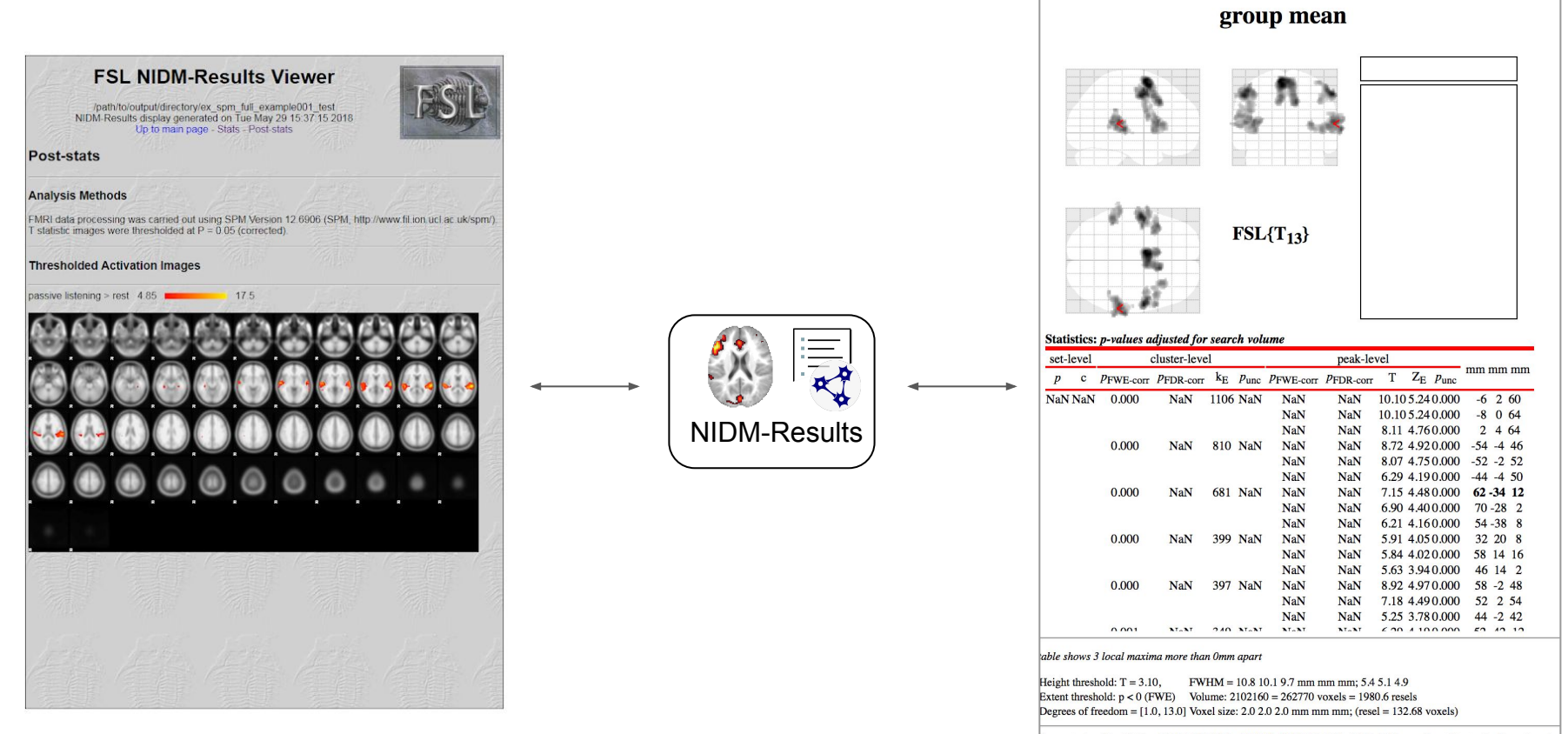

Generated on Tue 13-Dec-2016 14:20:35 by SPM12 (6906) @ 1991, 1994- Wellcome Trust Centre for NeuroImagin

23

<https://github.com/incf-nidash/nidmresults-spmhtml> [https://github.com/incf-nidash/nidmresults-fslhtm](https://github.com/incf-nidash/nidmresults-fslhtml) Maullin-Sapey et al (2017)

Screenshots by Tom Maullin-Sapey

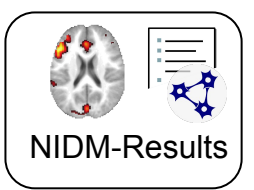

### Derived data inspection with NIDM-Results: SPM- and FSL-like views

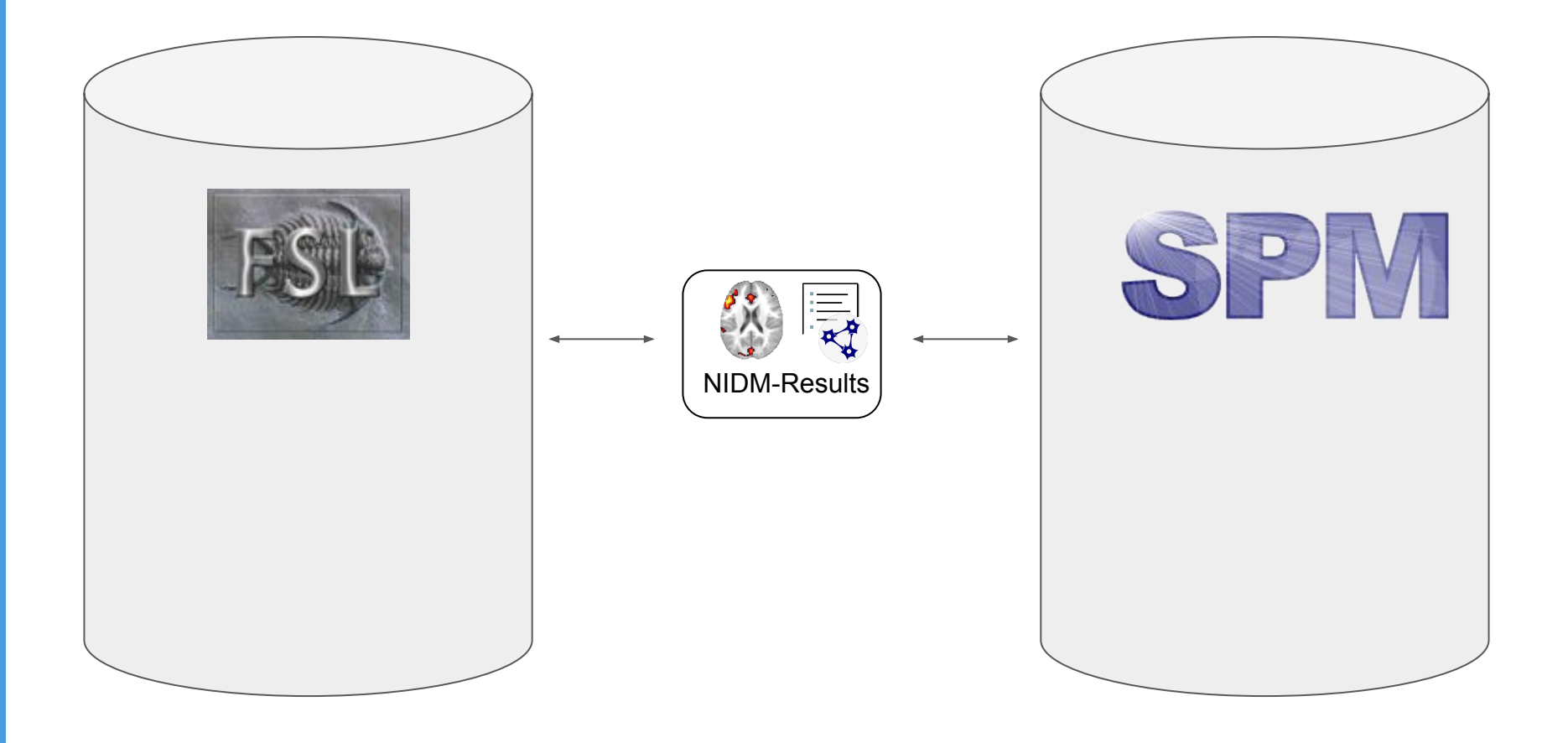

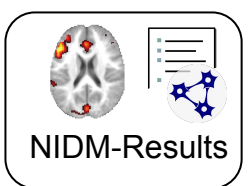

### How to use NIDM-Results for my study?

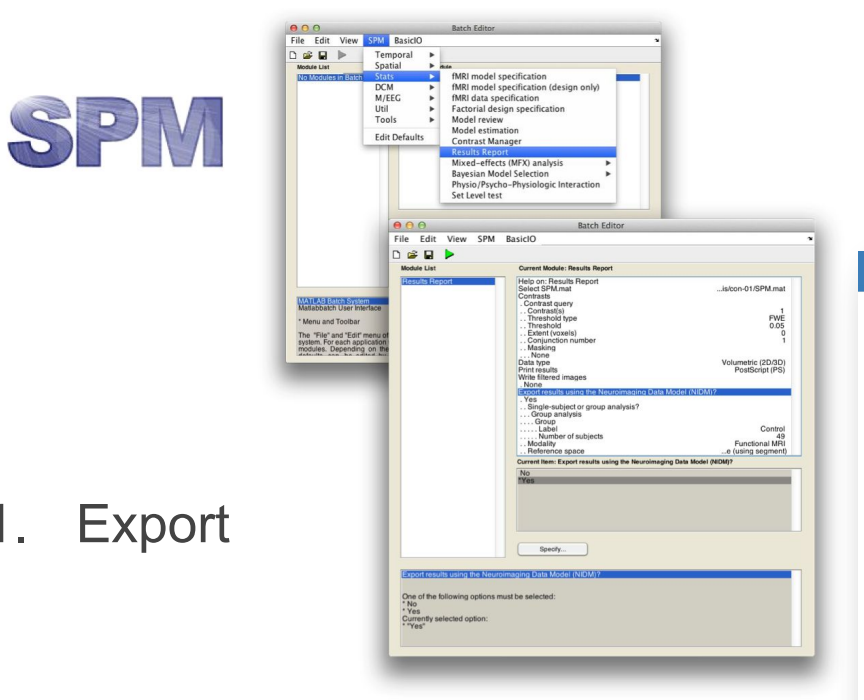

### 2. Publication on NeuroVault

#### NeuroVault Collections - FAQ Give feedback

 $Q$  Log in

#### A Correspondence between Individual Differences in the Brain's Intrinsic Functional Architecture and the Content and Form of Self-Generated Thoughts

Contributed by ChrisFiloGorgolewski

Krzysztof J. Gorgolewski, Dan Lurie, Sebastian Urchs, Judy A. Kipping, R. Cameron Craddock, Michael P. Milham, Daniel S. Margulies, Jonathan Smallwood

#### Link to the paper

3D View

File View Options

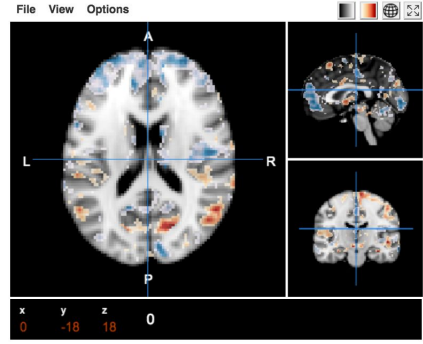

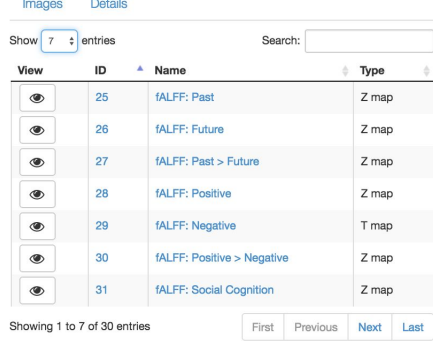

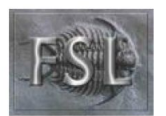

#### \$ nidmfsl fsl\_ds107\_group 49 -g Control

<https://github.com/incf-nidash/nidmresults-spm> <https://github.com/incf-nidash/nidmresults-fsl> 24

### One step further: linking it all together!

"Gather, view and monitor all research outcomes"

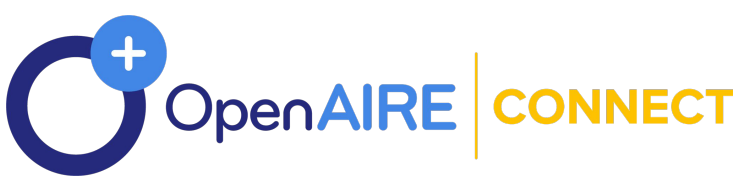

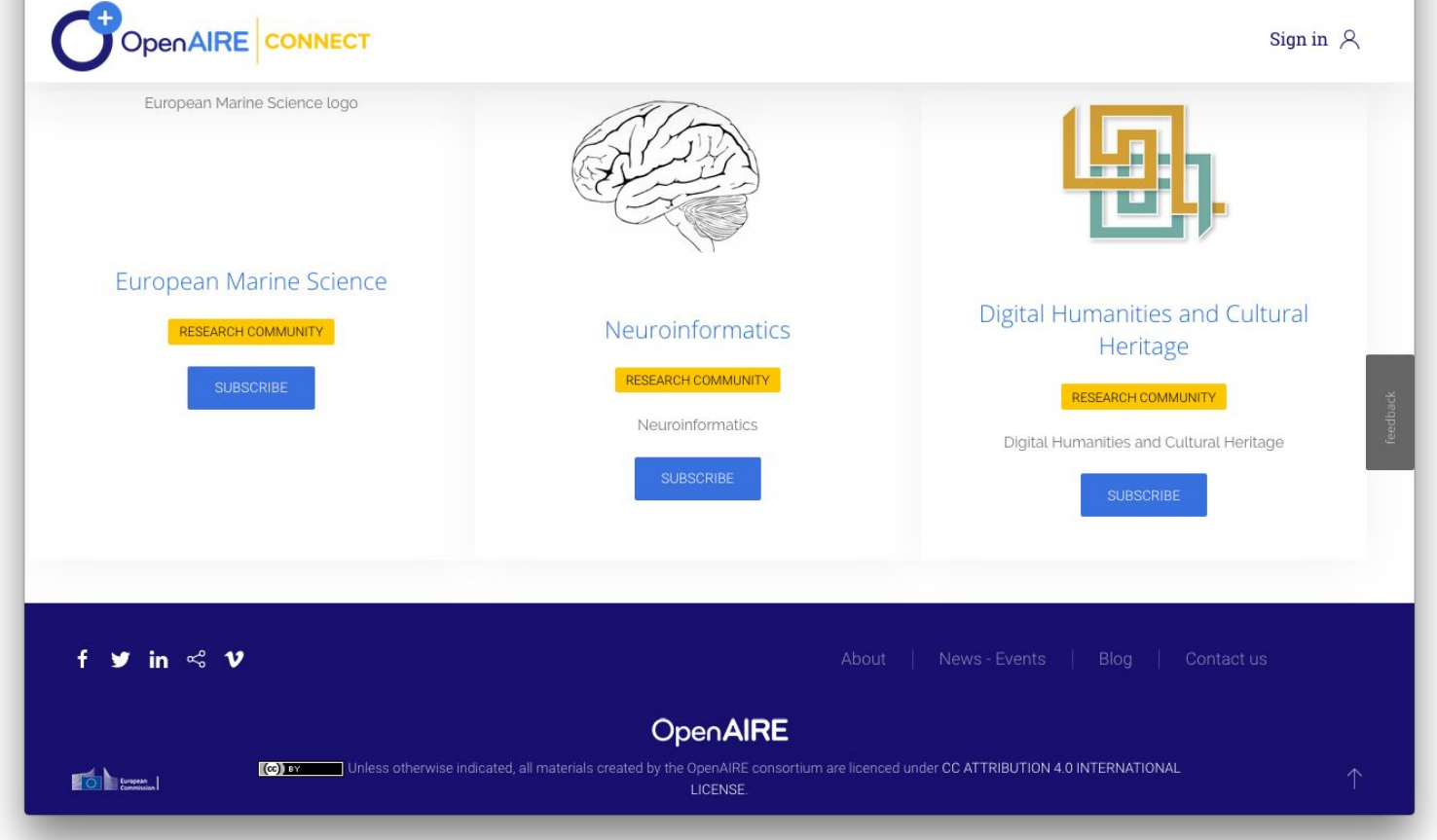

#### <https://beta.connect.openaire.eu/>Principe (2018) 25

### One step further: linking it all together!

"Gather, view and monitor all research outcomes"

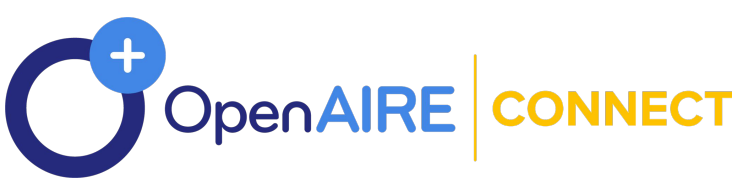

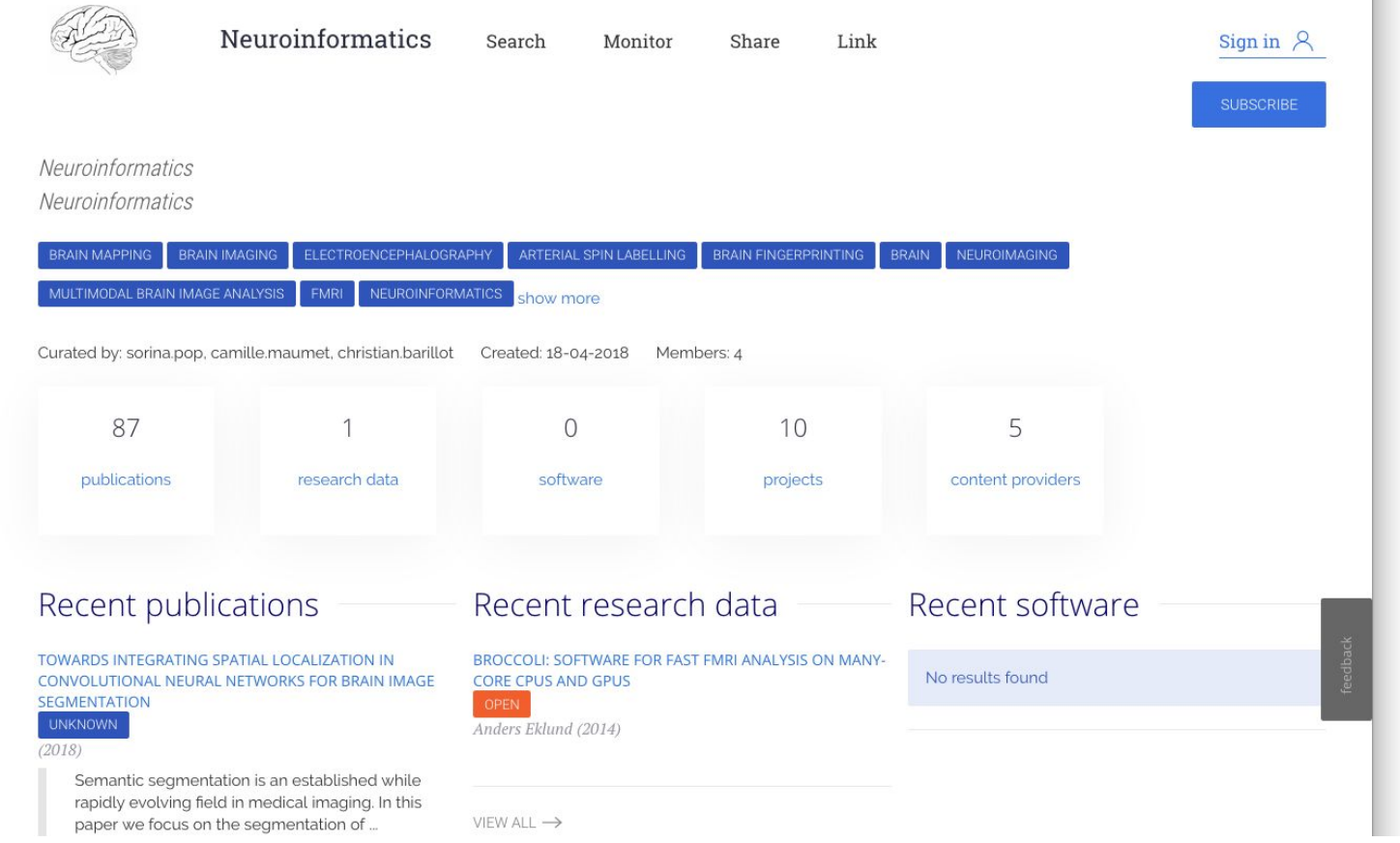

#### <https://beta.connect.openaire.eu/>Principe (2018) 26

### Many ways to contribute

You can...

- Make your research outputs available and citable
- Cite existing software
- Use derived data standards and tools
- Contribute to the development of new specifications and their ecosystems
- Make datasets in neuroimaging data repository discoverable

Join the NIDASH community! <https://github.com/incf-nidash/nidm-specs>

OpenAIRE-connect portal:<https://beta.ni.connect.openaire.eu/>and guidelines for data repository managers:

<https://www.openaire.eu/openaire-guide-for-repository-managers>

### References

R.A. Poldrack et al, Nat. Rev. Neurosci. (2017). doi:10.1038/nrn.2016.167.

J. Carp, Front. Neurosci. 6 (2012) 1–13.

E.H.B.M. Gronenschil et al, PLoS One. 7 (2012) e38234.

T. Glatard et al, Front. Neuroinform. 9 (2015) 12.

R. Pauli et al, Neuroinform. 10 (2016) 24.

A. Bowring et al, bioRxiv. (2018) 285585. doi:10.1101/285585.

A.M. Smith et al, PeerJ Comput. Sci. 2 (2016) e86.

A.E. Bandrowski and M.E. Martone, Neuron. 90 (2016) 434–436.

T. Maullin-Sapey et al, OHBM (2017).

C. Maumet et al, Scientific Data. 3 (2016). doi:10.1038/sdata.2016.102.

K.J. Gorgolewski et al, Front. Neuroinform. 9 (2015). doi:10.3389/fninf.2015.00008.

P. Príncipe et al, International Open Repositories Conference, 2017.

### Photo and template credits

Brains on slide 4: Neil Conway - [link](https://www.flickr.com/photos/neilconway/3792906411) Transparency on slide 29: Public domain (CC0) - [link](https://pixnio.com/holidays/christmas/sphere-fir-reflection-transparency-winter-christmas) Presentation template by [SlidesCarnival,](http://www.slidescarnival.com/) adapted.

### Acknowledgements

### **NIDM working group**

Tibor Auer, Alexander Bowring, Samir Das, Fariba Fana, Guillaume Flandin, Satra Ghosh, Tristan Glatard, Chris Gorgolewski, Karl Helmer, Dorota Jarecka, David Keator, Tom Maullin-Sapey, Nolan Nichols, Tom Nichols, Smruti Padhy, Jean-Baptiste Poline, Vanessa Sochat, Jason Steffener, Jessica Turner.

#### **Neuroimaging software teams**

Gang Chen, Richard Reynolds, Robert Cox (AFNI), Mark Jenkinson, Matthew Webster, Paul McCarthy, Eugene Duff, Steve Smith (FSL), Guillaume Flandin (SPM).

**Meta-analysis datasets** Tracey group at FMRIB.

### Thank you! To all INCF NIDASH task force members.

# **Thank you!**

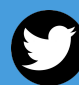

**@cmaumet camille.maumet@inria.fr**

**Join the NIDASH community: https://github.com/incf-nidash/nidm-specs**